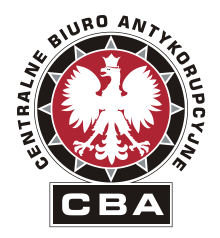

CBA/F-WZP/1932/2018

Centralne Biuro Antykorupcyjne 00-583 Warszawa Al. Ujazdowskie 9

> REGON: 140610454 NIP: 701 – 00 – 25 - 324

## "ZATWIERDZAM"

Sprawa nr **43/>PU/2018/TCz**

Dyrektor Biura Finansów Centralnego Biura Antykorupcyjnego

Daniel Art

# **SPECYFIKACJA ISTOTNYCH WARUNKÓW ZAMÓWIENIA (SIWZ)**

Dotyczy: postępowania prowadzonego w trybie przetargu nieograniczonego pn.: **Umowa ramowa na zakup materiałów, wyposażenia i akcesoriów teleinformatycznych**

Warszawa, dnia 08.08.2018 r.

Zamawiający zaprasza do udziału w postępowaniu prowadzonym w trybie przetargu nieograniczonego pn.: **Umowa ramowa na zakup materiałów, wyposażenia i akcesoriów teleinformatycznych,** zgodnie z wymaganiami określonymi w niniejszej Specyfikacji Istotnych Warunkach Zamówienia, zwanej dalej SIWZ.

# **I. INFORMACJE OGÓLNE**

- 1. Do udzielenia przedmiotowego zamówienia stosuje się przepisy ustawy z dnia 29 stycznia 2004r. – Prawo zamówień publicznych (t.j. Dz. U. z 2017 r. poz. 1579) zwanej dalej ustawą Pzp oraz akty wykonawcze wydane na jej podstawie.
- 2. Do czynności podejmowanych przez Zamawiającego i Wykonawców w postępowaniu o udzielenie zamówienia publicznego stosuje się przepisy ustawy z dnia 23 kwietnia 1964 r. – Kodeks cywilny (t.j. Dz. U. 2016 r. poz. 380), jeżeli przepisy ustawy Pzp nie stanowią inaczej.
- 3. Postępowanie o udzielenie zamówienia publicznego prowadzi się w języku polskim (art. 9 ust. 2 ustawy Pzp). Zamawiający dopuszcza wykorzystanie języka obcego w zakresie określonym w art. 11 ustawy z dnia 7 października 1999r. o języku polskim (t.j. Dz. U. 2011 r. Nr 43, poz. 224 z późn. zm.).

## **II. NAZWA ORAZ ADRES ZAMAWIAJĄCEGO**

Centralne Biuro Antykorupcyjne Al. Ujazdowskie 9 00-583 Warszawa Regon: 140610454

Adres do korespondencji: BIURO FINANSÓW CBA, Wydział Zamówień Publicznych ul. Poleczki 3 02-822 Warszawa tel.: 22 437 13 00, fax: 22 437 13 90, e-mail: [zamowieniapubliczne@cba.gov.pl](mailto:zamowieniapubliczne@cba.gov.pl)

Informacje związane z przedmiotowym postępowaniem objęte ustawowym wymogiem publikacji na stronie internetowej Zamawiającego będą udostępniane pod adresem: [www.cba.gov.pl](http://www.cba.gov.pl/)

## **III. TRYB UDZIELENIA ZAMÓWIENIA**

1. Postępowanie w celu zawarcia umowy ramowej prowadzone jest w trybie przetargu nieograniczonego, na podstawie art. 39 ustawy Pzp. W wyniku przeprowadzenia niniejszego postępowania zostanie zawarta umowa ramowa na podstawie, której zostaną zawarte umowy wykonawcze z Wykonawcami na podstawie art. 101a ust. 1 pkt. 2 lit. b) ustawy Pzp oraz zgodnie z procedurami określonymi w umowie ramowej.

2. Zamawiający nie przewiduje przeprowadzenia aukcji elektronicznej, o której mowa w art. 91a – 91e ustawy Pzp.

# **IV. OPIS PRZEDMIOTU ZAMÓWIENIA**

1. Przedmiotem zamówienia jest **zawarcie umowy ramowej na zakup materiałów, wyposażenia i akcesoriów teleinformatycznych,** z podziałem na następujące zadania:

## Zadanie 1 – **zakup materiałów, wyposażenia i akcesoriów teleinformatycznych**; Zadanie 2 – **zakup materiałów, wyposażenia i akcesoriów teleinformatycznych**;

Szczegółowy opis przedmiotu zamówienia, stanowi załącznik nr 1 do niniejszej SIWZ.

- 2. Zamawiający zawrze umowę ramową z pięcioma (5) Wykonawcami w każdym zadaniu, których oferty spełniają wszystkie wymagania SIWZ oraz ustawy Pzp oraz otrzymają najwyższą liczbę punktów na podstawie kryteriów oceny ofert określonych w Rozdziale XIV niniejszej SIWZ. W przypadku, gdy zostanie złożonych mniej ofert Zamawiający zawrze umowę ramową ze wszystkimi Wykonawcami, którzy spełniają wszystkie wymagania SIWZ oraz ustawy Pzp.
- 3. Na etapie realizacji zamówień wykonawczych w oparciu o umowę ramową zaoferowane ceny jednostkowe sprzętu nie mogą być wyższe niż w ofercie stanowiącej podstawę do uznania za najkorzystniejszą.
- 4. Zamawiający określił szacunkową ilość zamawianego sprzętu w celu wyceny oferty, która następnie posłuży do opracowania ich rankingu.
- 5. W zaproszeniu do składania ofert szczegółowych Zamawiający określi warunki udziału w postępowaniu (kwota wymaganych dostaw proporcjonalna do przedmiotu umowy wykonawczej).
- 6. Po podpisaniu umowy ramowej Zamawiający będzie zapraszał każdorazowo do składania ofert szczegółowych w postepowaniu wykonawczym wszystkich wykonawców, z którymi zostały zawarte umowy ramowe. Zamawiający udzieli zamówienia i zawrze umowę wykonawczą z tym Wykonawcą, który uzyskał największą ilość punktów na podstawie kryterium oceny ofert – cena 100%.
- 7. Przedmiot zamówienia określony został we Wspólnym Słowniku Zamówień kodem: **kod CPV 30234000-8, 30237200-1, 30237400-3,32342000-2 32420000-3.**
- 8. Zamawiający dopuszcza składanie ofert częściowych na pełne zadania określone w załączniku nr 1 do SIWZ.
- 9. Zamawiający nie dopuszcza składania ofert wariantowych.
- 10. Zamawiający nie przewiduje możliwości udzielenia zamówienia o którym mowa w art. 67 ust. 1 pkt. 6 i 7 ustawy Pzp.
- 11. Zgodnie z art. 30 ust. 4 ustawy Pzp, Zamawiający dopuszcza rozwiązania równoważne opisywanym. Wskazanie równoważności oferowanego przedmiotu zamówienia spoczywa

na Wykonawcy. Jeżeli użyto do opisania przedmiotu zamówienia oznaczeń lub parametrów wskazujących konkretnego producenta, konkretny produkt lub wskazano znaki towarowe, patenty lub pochodzenie, Zamawiający dopuszcza zastosowanie produktów równoważnych, przez które należy rozumieć produkty o parametrach nie gorszych od przedstawionych w opisie przedmiotu zamówienia, kompatybilne (współpracujące) z posiadaną przez Zamawiającego infrastrukturą sprzętową w tym samym zakresie, co produkty określone w opisie przedmiotu zamówienia. Wykonawca, który złoży ofertę na produkty równoważne musi do oferty załączyć dokładny opis oferowanych produktów, z którego wynikać będzie zachowanie warunków równoważności. W przypadku złożenia oferty równoważnej, składający ofertę ma obowiązek wykazania zgodności produktów poprzez porównanie parametrów oferowanych produktów z parametrami przedmiotu zamówienia.

12. Zamawiający dopuszcza powierzenie zamówienia podwykonawcom Wykonawcy. W takim wypadku Wykonawca ma obowiązek (zgodnie z art. 36b ustawy Pzp) wskazania części zamówienia, których wykonanie zamierzają powierzyć podwykonawcom i podania firm (nazw) podwykonawców.

Jeżeli zmiana albo rezygnacja z podwykonawcy dotyczy podmiotu, na którego zasoby wykonawca powoływał się, na zasadach określonych w art. 22a ust. 1, w celu wykazania spełniania warunków udziału w postępowaniu, wykonawca jest obowiązany wykazać zamawiającemu, iż proponowany inny podwykonawca lub wykonawca samodzielnie spełnia je w stopniu nie mniejszym niż podwykonawca, na którego zasoby wykonawca powoływał się w trakcie postępowania o udzielenie zamówienia.

Brak powyższych informacji w ofercie oznaczać będzie, że Wykonawca nie będzie korzystał z podwykonawstwa przy realizacji zamówienia.

13. Ilekroć w dalszych postanowieniach Specyfikacji Istotnych Warunków Zamówienia, mowa jest o przedmiocie zamówienia bez bliższego oznaczenia, należy przez to rozumieć przedmiot zamówienia opisany niniejszym rozdziale, oraz w załącznikach do SIWZ.

## **V. TERMIN WYKONANIA ZAMÓWIENIA**

1. Umowa ramowa będzie obowiązywała od dnia jej podpisania do 31.12.2019 r. lub do wyczerpania środków finansowych jakie Zamawiający zamierza przeznaczyć na jej realizację.

## **VI. WARUNKI UDZIAŁU W POSTĘPOWANIU ORAZ OPIS SPOSOBU DOKONYWANIA OCENY SPEŁNIANIA TYCH WARUNKÓW:**

- 1. O udzielenie zamówienia mogą ubiegać się Wykonawca, którzy:
	- 1) Nie podlegają wykluczeniu
	- 2) Spełniają warunki udziału w postępowaniu dotyczące:
		- a) kompetencji lub uprawnień do prowadzenia określonej działalności zawodowej,
		- b) sytuacji ekonomicznej lub finansowej,
- c) zdolności technicznej lub zawodowej.
- 2. Zamawiający może na każdym etapie postępowania uznać, że Wykonawca nie posiada wymaganych zdolności, jeżeli zaangażowanie zasobów technicznych lub zawodowych wykonawcy w inne przedsięwzięcia gospodarcze Wykonawcy może mieć negatywny wpływ na realizację zadania.
- 3. Wykonawca może w celu potwierdzenia spełniania warunków udziału w postępowaniu, o których mowa w pkt. 1.2 lit. b, c, w stosownych sytuacjach oraz w odniesieniu do konkretnego zamówienia, lub jego części, polegać na zdolnościach technicznych lub zawodowych lub sytuacji finansowej lub ekonomicznej innych podmiotów, niezależnie od charakteru prawnego łączących go z nim stosunków prawnych.
- 4. Zamawiający jednocześnie informuje, że "stosowna sytuacja", o której mowa powyżej wystąpi wyłącznie w przypadku kiedy:
	- 1) Wykonawca, który polega na zdolnościach lub sytuacji innych podmiotów, musi udowodnić zamawiającemu, że realizując zamówienie, będzie dysponował niezbędnymi zasobami tych podmiotów, w szczególności przedstawiając zobowiązanie tych podmiotów do oddania mu do dyspozycji niezbędnych zasobów na potrzeby realizacji zamówienia.
	- 2) Zamawiający ocenia, czy udostępniane wykonawcy przez inne podmioty zdolności techniczne lub zawodowe lub ich sytuacja finansowa lub ekonomiczna, pozwalają na wykazanie przez wykonawcę spełniania warunków udziału w postępowaniu oraz bada, czy nie zachodzą wobec tego podmiotu podstawy wykluczenia, o których mowa w art. 24 ust. 1 pkt 13–22 i ust. 5.
	- 3) W odniesieniu do warunków dotyczących wykształcenia, kwalifikacji zawodowych lub doświadczenia, wykonawcy mogą polegać na zdolnościach innych podmiotów, jeśli podmioty te zrealizują roboty budowlane lub usługi, do realizacji których te zdolności są wymagane.
	- 4) Wykonawca, który polega na sytuacji finansowej lub ekonomicznej innych podmiotów, odpowiada solidarnie z podmiotem, który zobowiązał się do udostępnienia zasobów, za szkodę poniesioną przez zamawiającego powstałą wskutek nieudostępnienia tych zasobów, chyba że za nieudostępnienie zasobów nie ponosi winy.
- 5. Zamawiający może wykluczyć Wykonawcę na każdym etapie postępowania o udzielenie zamówienia.
- 6. Zgodnie z art. 24 ust. 5 ustawy, Zamawiający wykluczy Wykonawcę:
	- 1) w stosunku do którego otwarto likwidację, w zatwierdzonym przez sąd układzie w postępowaniu restrukturyzacyjnym jest przewidziane zaspokojenie wierzycieli przez likwidację jego majątku lub sąd zarządził likwidację jego majątku w trybie art. 332 ust. 1 ustawy z dnia 15 maja 2015 r. – Prawo restrukturyzacyjne (Dz. U. z 2015 r. poz. 978, 1259, 1513, 1830 i 1844) lub którego upadłość ogłoszono, z wyjątkiem wykonawcy, który po ogłoszeniu upadłości zawarł układ zatwierdzony prawomocnym postanowieniem sądu, jeżeli układ nie przewiduje zaspokojenia wierzycieli przez likwidację majątku upadłego, chyba że sąd zarządził likwidację jego majątku w trybie art. 366 ust. 1 ustawy z dnia 28 lutego 2003 r. – Prawo upadłościowe (Dz. U. z 2015 r. poz. 233, 978, 1166, 1259 i 1844);
	- 2) który w sposób zawiniony poważnie naruszył obowiązki zawodowe, co podważa jego uczciwość, w szczególności gdy wykonawca w wyniku zamierzonego działania lub

rażącego niedbalstwa nie wykonał lub nienależycie wykonał zamówienie, co zamawiający jest w stanie wykazać za pomocą stosownych środków dowodowych;

- 3) jeżeli wykonawca lub osoby, o których mowa w art. 24 ust. 1 pkt 14 ustawy PZP, uprawnione do reprezentowania wykonawcy pozostają w relacjach określonych w art. 17 ust. 1 pkt 2–4 ustawy PZP z:
	- a) zamawiającym,
	- b) osobami uprawnionymi do reprezentowania zamawiającego,
	- c) członkami komisji przetargowej,
	- d) osobami, które złożyły oświadczenie, o którym mowa w art. 17 ust. 2a ustawy PZP

- chyba że jest możliwe zapewnienie bezstronności po stronie zamawiającego w inny sposób niż przez wykluczenie wykonawcy z udziału w postępowaniu;

- 4) który, z przyczyn leżących po jego stronie, nie wykonał albo nienależycie wykonał w istotnym stopniu wcześniejszą umowę w sprawie zamówienia publicznego lub umowę koncesji, zawartą z zamawiającym, o którym mowa w art. 3 ust. 1 pkt 1–4 ustawy PZP, co doprowadziło do rozwiązania umowy lub zasądzenia odszkodowania;
- 5) będącego osobą fizyczną, którego prawomocnie skazano za wykroczenie przeciwko prawom pracownika lub wykroczenie przeciwko środowisku, jeżeli za jego popełnienie wymierzono karę aresztu, ograniczenia wolności lub karę grzywny nie niższą niż 3000 złotych;
- 6) jeżeli urzędującego członka jego organu zarządzającego lub nadzorczego, wspólnika spółki w spółce jawnej lub partnerskiej albo komplementariusza w spółce komandytowej lub komandytowo-akcyjnej lub prokurenta prawomocnie skazano za wykroczenie, o którym mowa w pkt 5;
- 7) wobec którego wydano ostateczną decyzję administracyjną o naruszeniu obowiązków wynikających z przepisów prawa pracy, prawa ochrony środowiska lub przepisów o zabezpieczeniu społecznym, jeżeli wymierzono tą decyzją karę pieniężną nie niższą niż 3000 złotych;
- 8) który naruszył obowiązki dotyczące płatności podatków, opłat lub składek na ubezpieczenia społeczne lub zdrowotne, co zamawiający jest w stanie wykazać za pomocą stosownych środków dowodowych, z wyjątkiem przypadku, o którym mowa w art. 24 ust. 1 pkt 15, chyba że wykonawca dokonał płatności należnych podatków, opłat lub składek na ubezpieczenia społeczne lub zdrowotne wraz z odsetkami lub grzywnami lub zawarł wiążące porozumienie w sprawie spłaty tych należności.
- 7. Wykonawca, który podlega wykluczeniu na podstawie ust. 1 pkt 13 i 14 oraz 16–20 lub ust. 5, może przedstawić dowody na to, że podjęte przez niego środki są wystarczające do wykazania jego rzetelności, w szczególności udowodnić naprawienie szkody wyrządzonej przestępstwem lub przestępstwem skarbowym, zadośćuczynienie pieniężne za doznaną krzywdę lub naprawienie szkody, wyczerpujące wyjaśnienie stanu faktycznego oraz współpracę z organami ścigania oraz podjęcie konkretnych środków technicznych, organizacyjnych i kadrowych, które są odpowiednie dla zapobiegania dalszym przestępstwom lub przestępstwom skarbowym lub nieprawidłowemu postępowaniu wykonawcy. Przepisu zdania pierwszego nie stosuje się, jeżeli wobec wykonawcy, będącego podmiotem zbiorowym, orzeczono prawomocnym wyrokiem sądu zakaz ubiegania się o udzielenie zamówienia oraz nie upłynął określony w tym wyroku okres obowiązywania tego zakazu.
- 8. Wykonawca nie podlega wykluczeniu, jeżeli zamawiający, uwzględniając wagę i szczególne okoliczności czynu wykonawcy, uzna za wystarczające dowody przedstawione na podstawie art. 24 ust. 8.
- 9. W przypadkach, o których mowa w art. 24 ust. 1 pkt 19, przed wykluczeniem wykonawcy, zamawiający zapewnia temu wykonawcy możliwość udowodnienia, że jego udział w przygotowaniu postępowania o udzielenie zamówienia nie zakłóci konkurencji. Zamawiający wskazuje w protokole sposób zapewnienia konkurencji.
- 10. Zamawiający, zgodnie z art. 24aa.1 ustawy, przewiduje możliwość najpierw dokonać oceny ofert, a następnie zbadać, czy Wykonawca, którego oferta została oceniona jako najkorzystniejsza, nie podlega wykluczeniu oraz spełnia warunki udziału w postępowaniu.

## **VII. WYKAZ OŚWIADCZEŃ LUB DOKUMENTÓW, JAKIE MAJĄ DOSTARCZYĆ WYKONAWCY**

Zgodnie z przepisami ustawy Pzp oraz Rozporządzenia Prezesa Rady Ministrów z dnia 26 lipca 2016 r. *w sprawie rodzajów dokumentów, jakich może żądać zamawiający od wykonawcy w postępowaniu o udzielenie zamówienia* (Dz. U. 2016r. poz. 1126.), Wykonawca musi złożyć następujące dokumenty:

## **1. W celu wykazania spełniania warunków, o których mowa w rozdziale VI pkt. 1 SIWZ, Zamawiający żąda złożenia wraz z ofertą:**

- 1.1 Aktualne oświadczenie, stanowiące wstępne potwierdzenie, że Wykonawca nie podlega wykluczeniu oraz spełnia warunki udziału w postępowaniu w formie Jednolitego Europejskiego Dokumentu Zamówienia (JEDZ)
- 1.2 Wykonawca, który zamierza powierzyć wykonanie części zamówienia podwykonawcom, w celu wykazania braku istnienia wobec nich podstaw wykluczenia z udziału w postępowaniu, składa JEDZ dotyczący podwykonawcy.
- 1.3 W przypadku wspólnego ubiegania się o zamówienie przez Wykonawców, JEDZ składa każdy z Wykonawców wspólnie ubiegających się o zamówienie. Dokumenty te potwierdzają spełnianie warunków udziału w postępowaniu oraz brak podstaw do wykluczenia w zakresie, w którym każdy z Wykonawców wskazuje spełnianie warunków udziału w postępowaniu, brak podstaw wykluczenia.
- 1.4 Wykonawca, który powołuje się na zasoby innych podmiotów, w celu wykazania braku istnienia wobec nich podstaw do wykluczenia oraz spełnienia w zakresie w jakim powołuje się na zasoby, warunków udziału w postępowaniu składa także JEDZ dotyczących tych podmiotów.

## **Uwaga:**

**JEDZ sporządza się pod rygorem nieważności, w postaci elektronicznej i opatruje się kwalifikowanym podpisem elektronicznym.**

**JEDZ należy złożyć przed upływem terminu składania ofert.** 

**Sposób składania JEDZ oraz instrukcja postępowania została szczegółowo określona w Rozdziale VIII do SIWZ.**

- 1.5 W celu oceny, czy Wykonawca polegając na zdolnościach lub sytuacji innych podmiotów na zasadach określonych w art. 22a ustawy Pzp, będzie dysponował niezbędnymi zasobami w stopniu umożliwiającym należyte wykonanie zamówienia publicznego oraz oceny, czy stosunek łączący Wykonawcę z tymi podmiotami gwarantuje rzeczywisty dostęp do ich zasobów, Zamawiający żąda złożenia wraz z ofertą, które określają w szczególności:
	- 1) zakres dostępnych wykonawcy zasobów innego podmiotu;
	- 2) sposób wykorzystania zasobów innego podmiotu, przez wykonawcę, przy wykonaniu zamówienia publicznego;
	- 3) zakres i okres udziału innego podmiotu przy wykonaniu zamówienia publicznego;
	- 4) czy podmiot, na zdolności którego wykonawca polega w odniesieniu do warunków udziału w postępowaniu dotyczących wykształcenia, kwalifikacji zawodowych lub doświadczenia, zrealizuje roboty budowlane lub usługi, których wskazane zdolności dotyczą.

Wykonawca powołując się na zasoby podmiotu trzeciego musi złożyć wraz z ofertą pisemne zobowiązanie podmiotu trzeciego (w formie oryginału) do oddania do dyspozycji Wykonawcy niezbędnych zasobów na okres korzystania z nich przy wykonaniu zamówienia oraz dowody, że osoba podpisująca takie zobowiązanie, była uprawniona do działania w imieniu podmiotu trzeciego.

**Ponadto Wykonawca w terminie 3 dni od zamieszczenia na stronie internetowej informacji, o której mowa w art. 86 ust. 5, przekazuje Zamawiającemu oświadczenie o przynależności lub braku przynależności do tej samej grupy kapitałowej, o której mowa w art. 24 ust. 1 pkt. 23 ustawy.** 

## **2. Ponadto Wykonawca musi złożyć wraz z ofertą:**

- 2.1 wypełniony Formularz ofertowy (zalecaną treść formularza zawiera załącznik nr 2 do SIWZ).
- 2.2 Wypełniony opis przedmiotu zamówienia, oferowanego przez Wykonawcę przedmiotu zamówienia (załącznik nr 1 do SIWZ).
- **3. Zamawiający, w celu potwierdzenia okoliczności, o których mowa w art. 25 ust. 1 oraz informacji zawartych w JEDZ będzie żądał (od Wykonawców, podwykonawców, podmiotów trzecich) złożenia następujących aktualnych dokumentów:**

## **3.1 w celu wykazania braku podstaw do wykluczenia**

- 3.1.1. informacji z Krajowego Rejestru Karnego w zakresie określonym w art. 24 ust. 1 pkt 13, 14 i 21 ustawy oraz, odnośnie skazania za wykroczenie na arę aresztu, w zakresie określonym przez zamawiającego na podstawie art. 24 ust. 5 pkt 5 i 6 ustawy, wystawionej nie wcześniej niż 6 miesięcy przed upływem terminu składania ofert albo wniosków o dopuszczenie do udziału w postępowaniu;
- 3.1.2. zaświadczenia właściwego naczelnika urzędu skarbowego potwierdzającego, że wykonawca nie zalega z opłacaniem podatków, wystawionego nie wcześniej niż 3 miesiące przed upływem terminu składania ofert albo wniosków o dopuszczenie do udziału w postępowaniu, lub innego dokumentu potwierdzającego, że wykonawca zawarł porozumienie z właściwym organem podatkowym w sprawie spłat tych

należności wraz z ewentualnymi odsetkami lub grzywnami, w szczególności uzyskał przewidziane prawem zwolnienie, odroczenie lub rozłożenie na raty zaległych płatności lub wstrzymanie w całości wykonania decyzji właściwego organu;

- 3.1.3. zaświadczenia właściwej terenowej jednostki organizacyjnej Zakładu Ubezpieczeń Społecznych lub Kasy Rolniczego Ubezpieczenia Społecznego albo innego dokumentu potwierdzającego, że wykonawca nie zalega z opłacaniem składek na ubezpieczenia społeczne lub zdrowotne, wystawionego nie wcześniej niż 3 miesiące przed upływem terminu składania ofert albo wniosków o dopuszczenie do udziału w postępowaniu, lub innego dokumentu potwierdzającego, że wykonawca zawarł porozumienie z właściwym organem w sprawie spłat tych należności wraz z ewentualnymi odsetkami lub grzywnami, w szczególności uzyskał przewidziane prawem zwolnienie, odroczenie lub rozłożenie na raty zaległych płatności lub wstrzymanie w całości wykonania decyzji właściwego organu;
- 3.1.4. odpisu z właściwego rejestru lub z centralnej ewidencji i informacji o działalności gospodarczej, jeżeli odrębne przepisy wymagają wpisu do rejestru lub ewidencji, w celu potwierdzenia braku podstaw wykluczenia na podstawie art. 24 ust. 5 pkt 1 ustawy;
- 3.1.5. oświadczenia wykonawcy o braku wydania wobec niego prawomocnego wyroku sądu lub ostatecznej decyzji administracyjnej o zaleganiu z uiszczaniem podatków, opłat lub składek na ubezpieczenia społeczne lub zdrowotne albo w przypadku wydania takiego wyroku lub decyzji - dokumentów potwierdzających dokonanie płatności tych należności wraz z ewentualnymi odsetkami lub grzywnami lub zawarcie wiążącego porozumienia w sprawie spłat tych należności;
- 3.1.6. oświadczenia wykonawcy o braku orzeczenia wobec niego tytułem środka zapobiegawczego zakazu ubiegania się o zamówienia publiczne;
- 3.1.7. oświadczenia wykonawcy o braku wydania prawomocnego wyroku sądu skazującego za wykroczenie na karę ograniczenia wolności lub grzywny w zakresie określonym przez zamawiającego na podstawie art. 24 ust. 5 pkt 5 i 6 ustawy;
- 3.1.8. oświadczenia wykonawcy o braku wydania wobec niego ostatecznej decyzji administracyjnej o naruszeniu obowiązków wynikających z przepisów prawa pracy, prawa ochrony środowiska lub przepisów o zabezpieczeniu społecznym w zakresie określonym przez zamawiającego na podstawie art. 24 ust. 5 pkt 7 ustawy;
- 3.1.9. oświadczenia wykonawcy o niezaleganiu z opłacaniem podatków i opłat lokalnych, o których mowa w ustawie z dnia 12 stycznia 1991 r. o podatkach i opłatach lokalnych (Dz. U. z 2016 r. poz. 716);

## **4. Wykonawca mający siedzibę lub miejsce zamieszkania poza terytorium Rzeczypospolitej Polskiej:**

- 4.1. Zamiast dokumentów wymienionych w pkt 3.1 składa informację z odpowiedniego rejestru albo, w przypadku braku takiego rejestru, inny równoważny dokument wydany przez właściwy organ sądowy lub administracyjny kraju, w którym wykonawca ma siedzibę lub miejsce zamieszkania lub miejsce zamieszkania ma osoba, której dotyczy informacja albo dokument, w zakresie określonym w art. 24 ust. 1 pkt 13, 14 i 21 oraz ust. 5 pkt 5 i 6 ustawy:
- 4.2. Zamiast dokumentu wymienionego w pkt. 3.2, 3.3, 3.4 składa dokument lub dokumenty wystawione w kraju, w którym wykonawca ma siedzibę lub miejsce zamieszkania, potwierdzające odpowiednio, że:
	- a) nie zalega z opłacaniem podatków, opłat, składek na ubezpieczenie społeczne lub zdrowotne albo że zawarł porozumienie z właściwym organem w sprawie spłat tych

należności wraz z ewentualnymi odsetkami lub grzywnami, w szczególności uzyskał przewidziane prawem zwolnienie, odroczenie lub rozłożenie na raty zaległych płatności lub wstrzymanie w całości wykonania decyzji właściwego organu,

b) nie otwarto jego likwidacji ani nie ogłoszono upadłości.

Dokumenty, o których mowa w pkt 4.1 i 4.2 lit. b, powinny być wystawione nie wcześniej niż 6 miesięcy przed upływem terminu składania ofert albo wniosków dopuszczenie do udziału w postępowaniu. Dokument, o którym mowa w pkt 4.2 lit. a, powinien być wystawiony nie wcześniej niż 3 miesiące przed upływem tego terminu.

Jeżeli w kraju, w którym wykonawca ma siedzibę lub miejsce zamieszkania lub miejsce zamieszkania ma osoba, której dokument dotyczy, nie wydaje się dokumentów o których mowa w pkt. 4, zastępuje się je dokumentem zawierającym odpowiednio oświadczenie wykonawcy, ze wskazaniem osoby albo osób uprawnionych do jego reprezentacji, lub oświadczenie osoby, której dokument miał dotyczyć, złożone przed notariuszem lub przed organem sądowym, administracyjnym albo organem samorządu zawodowego lub gospodarczego właściwym ze względu na siedzibę lub miejsce zamieszkania wykonawcy lub miejsce zamieszkania tej osoby. Przepis z par.7 ust. 2 Rozporządzenia w sprawie dokumentów stosuje się.

W przypadku wątpliwości co do treści dokumentu złożonego przez wykonawcę, zamawiający może zwrócić się do właściwych organów odpowiednio kraju, w którym wykonawca ma siedzibę lub miejsce zamieszkania lub miejsce zamieszkania ma osoba, której dokument dotyczy, o udzielenie niezbędnych informacji dotyczących tego dokumentu.

## **5. Wymagana forma składanych dokumentów:**

- 5.1. Oświadczenia, o których mowa w rozporządzeniu dotyczące wykonawcy i innych podmiotów, na których zdolnościach lub sytuacji polega wykonawca na zasadach określonych w art. 22a ustawy oraz dotyczące podwykonawców, składane są w oryginale.
- 5.2. Dokumenty, o których mowa w rozporządzeniu, inne niż oświadczenia, o których mowa w ust. 1, składane są w oryginale lub kopii poświadczonej za zgodność z oryginałem.
- 5.3. Poświadczenia za zgodność z oryginałem dokonuje odpowiednio wykonawca, podmiot, na którego zdolnościach lub sytuacji polega wykonawca, wykonawcy wspólnie ubiegający się o udzielenie zamówienia publicznego albo podwykonawca, w zakresie dokumentów, które każdego z nich dotyczą.
- 5.4. wszelkie czynności Wykonawcy związane ze złożeniem wymaganych dokumentów (w tym m.in.: składanie oświadczeń woli w imieniu Wykonawcy, poświadczanie kserokopii dokumentów za zgodność z oryginałem) muszą być dokonywane przez upoważnionych przedstawicieli Wykonawcy,
- 5.5. w przypadku dokonywania czynności związanych ze złożeniem wymaganych dokumentów przez osobę(y) nie wymienioną(e) w dokumencie rejestracyjnym (ewidencyjnym) Wykonawcy do oferty należy dołączyć stosowne pełnomocnictwo w formie oryginału lub kopii poświadczonej notarialnie za zgodność z oryginałem,
- 5.6. poświadczenie za zgodność z oryginałem winno być sporządzone w sposób umożliwiający identyfikację podpisu,
- 5.7. dokumenty sporządzone w języku obcym należy złożyć wraz z ich tłumaczeniem na język polski.

## **VIII. OSOBY UPRAWNIONE DO POROZUMIEWANIA SIĘ Z WYKONAWCAMI ORAZ INFORMACJE O SPOSOBIE POROZUMIEWANIA SIĘ ZAMAWIAJĄCEGO Z WYKONAWCAMI I PRZEKAZYWANIA OŚWIADCZEŃ ORAZ DOKUMENTÓW:**

- 1. Osobą uprawnioną przez Zamawiającego do porozumiewania się z Wykonawcami jest Pan Tomasz Czerwiński - Wydział Zamówień Publicznych CBA tel. 22 437 13 43
- 2. Zamawiający urzęduje w dniach od poniedziałku do piątku w godz. od 8.15 do 16.15 (z wyłączeniem dni ustawowo wolnych od pracy).
- 3. Wszelkie oświadczenia, wnioski, zawiadomienia oraz informacje Zamawiający oraz Wykonawcy przekazywać będą w formie pisemnej, za pośrednictwem poczty elektronicznej lub faksem z zachowaniem zasad określonych w ustawie Pzp. Zamawiający wymaga, aby wszelkie pisma związane z postępowaniem były kierowane na adres do korespondencji określony w rozdziale II niniejszej SIWZ.
- 4. Korespondencja przesyłana za pomocą faksu, poczty elektronicznej po godzinach urzędowania (tj., która wpłynie do Zamawiającego po godzinie 16:15) zostanie zarejestrowana w następnym dniu pracy Zamawiającego.
- 5. W postępowaniu oświadczenia składa się w formie pisemnej albo w postaci elektronicznej, z tym że JEDZ należy przesłać w postaci elektronicznej opatrzonej kwalifikowanym podpisem elektronicznym. Oświadczenia podmiotów składających ofertę/wniosek wspólnie oraz podmiotów udostępniających potencjał składane na formularzu JEDZ powinny mieć formę dokumentu elektronicznego, podpisanego kwalifikowanym podpisem elektronicznym przez każdego z nich w zakresie w jakim potwierdzają okoliczności, o których mowa w treści art. 22 ust. 1 ustawy Pzp. Analogiczny wymóg dotyczy JEDZ składanego przez podwykonawcę, na podstawie art. 25a ust. 5 pkt 1 ustawy Pzp.
- *6.* Środkiem komunikacji elektronicznej, służącym złożeniu JEDZ przez wykonawcę, jest poczta elektroniczna. **UWAGA!** *Złożenie JEDZ wraz z ofertą na nośniku danych (np. CD, pendrive) jest niedopuszczalne, nie stanowi bowiem jego złożenia przy użyciu środków komunikacji elektronicznej w rozumieniu przepisów ustawy z dnia 18 lipca 2002 o świadczeniu usług drogą elektroniczną.*

**JEDZ należy przesłać na adres email: [zamowieniapubliczne@cba.gov.pl](mailto:zamowieniapubliczne@cba.gov.pl)** *(w treści emaila proszę wpisać nazwę i numer postępowania wraz z nazwą wykonawcy, którego dotyczy JEDZ)* lub na platformę Zamawiającego pod adresem **<https://portal.smartpzp.pl/cba>** *(zgodnie z załączoną instrukcją – załącznik nr 6 do SIWZ)*

- a) Zamawiający dopuszcza w szczególności następujący format przesyłanych danych: .pdf, .doc, .docx, .rtf,.xps, .odt.<sup>1</sup>
- b) Wykonawca wypełnia JEDZ, tworząc dokument elektroniczny. Może korzystać z narzędzia ESPD lub innych dostępnych narzędzi lub

<u>.</u>

<sup>1</sup> Zamawiający określając dopuszczalne formaty danych w jakich może zostać przedłożony dokument JEDZ korzysta z katalogu formatów wskazanych w załączniku nr 2 do Rozporządzenia Rady Ministrów z dnia 12 kwietnia 2012 r. *w sprawie Krajowych Ram Interoperacyjności, minimalnych wymagań dla rejestrów publicznych i wymiany informacji w postaci elektronicznej oraz minimalnych wymagań dla systemów teleinformatycznych.* Należy pamiętać, że wybór określonych formatów danych nie może prowadzić do naruszenia zasad uczciwej konkurencji i równego traktowania wykonawców i jednocześnie musi umożliwiać użycie kwalifikowanego podpisu elektronicznego.

oprogramowania, które umożliwiają wypełnienie JEDZ i utworzenie dokumentu elektronicznego, w szczególności w jednym z ww. formatów.

- c) Po stworzeniu lub wygenerowaniu przez wykonawcę dokumentu elektronicznego JEDZ, wykonawca podpisuje ww. dokument kwalifikowanym podpisem elektronicznym, wystawionym przez dostawcę kwalifikowanej usługi zaufania, będącego podmiotem świadczącym usługi certyfikacyjne podpis elektroniczny, spełniające wymogi bezpieczeństwa określone w ustawie.<sup>2</sup>
- d) Podpisany dokument elektroniczny JEDZ powinien zostać zaszyfrowany, tj. opatrzony hasłem dostępowym. W tym celu wykonawca może posłużyć się narzędziami oferowanymi przez oprogramowanie, w którym przygotowuje dokument oświadczenia (np. Adobe Acrobat), lub skorzystać z dostępnych na rynku narzędzi na licencji open-source (np.: AES Crypt, 7-Zip i Smart Sign) lub komercyjnych.
- e) Wykonawca zamieszcza hasło dostępu do pliku JEDZ w treści swojej oferty/wniosku (wybrać właściwe), składanej/składanego w formie pisemnej. Treść oferty/wniosku może zawierać, jeśli to niezbędne, również inne informacje dla prawidłowego dostępu do dokumentu, w szczególności informacje o wykorzystanym programie szyfrującym lub procedurze odszyfrowania danych zawartych w JEDZ.
- f) Wykonawca przesyła zamawiającemu zaszyfrowany i podpisany kwalifikowanym podpisem elektronicznym JEDZ na wskazany adres poczty elektronicznej w taki sposób, aby dokument ten dotarł do zamawiającego przed upływem terminu składania ofert. W treści przesłanej wiadomości należy wskazać oznaczenie i nazwę postępowania, którego JEDZ dotyczy oraz nazwę wykonawcy albo dowolne oznaczenie pozwalające na identyfikację wykonawcy.
- g) Wykonawca, przesyłając JEDZ, żąda potwierdzenia dostarczenia wiadomości zawierającej JEDZ (ustawienie w opcji wiadomości "*żądania potwierdzenia dostarczenia*")
- h) Datą przesłania JEDZ będzie potwierdzenie dostarczenia wiadomości zawierającej JEDZ z serwera pocztowego zamawiającego.
- i) Obowiązek złożenia JEDZ w postaci elektronicznej opatrzonej kwalifikowanym podpisem elektronicznym w sposób określony powyżej dotyczy również JEDZ składanego na wezwanie w trybie art. 26 ust. 3 ustawy Pzp; w takim przypadku Zamawiający nie wymaga szyfrowania tego dokumentu.
- 7. Wykonawca może zwrócić się do Zamawiającego o wyjaśnienie treści specyfikacji istotnych warunków zamówienia. Zamawiający niezwłocznie udzieli wyjaśnień, jednak nie później niż na 6 dni przed upływem terminu składania ofert, pod warunkiem, że wniosek o wyjaśnienie treści specyfikacji istotnych warunków zamówienia wpłynął do Zamawiającego nie później niż do końca dnia, w którym upływa połowa wyznaczonego terminu składania ofert. Jeżeli wniosek o wyjaśnienie treści specyfikacji istotnych warunków zamówienia wpłynął po upływie terminu składania wniosku, o którym mowa powyżej lub dotyczy udzielonych wyjaśnień, Zamawiający może udzielić wyjaśnień albo pozostawić wniosek bez rozpoznania. Przedłużenie terminu składania ofert nie wpływa na bieg terminu składania wniosku o udzielenie wyjaśnień treści SIWZ.

<sup>1</sup> <sup>2</sup> Ustawa z dnia 5 września 2016 r. – o usługach zaufania oraz identyfikacji elektronicznej (Dz. U. z 2016 r. poz. 1579)

## **IX. WYMAGANIA DOTYCZĄCE WADIUM:**

1. Przystępując do przetargu, Wykonawca zobowiązany jest wnieść wadium, zaznaczając cel wpłaty, w wysokości:

**Zadanie 1** - 5.000,00 zł (słownie: pięć tysięcy zł),

**Zadanie 2** - 15.000,00 (słownie: piętnaście tysięcy zł),

UWAGA: W przypadku składania ofert na kilka zadań, wysokość wadium stanowi sumę wartości kwot wskazanych powyżej dla poszczególnych części zamówienia.

2. Forma wnoszenia wadium.

Wadium może być wniesione w jednej lub kilku następujących formach, w:

- pieniądzu,
- poręczeniach bankowych lub poręczeniach spółdzielczej kasy oszczędnościowokredytowej, z tym, że poręczenie kasy jest zawsze poręczeniem pieniężnym,
- gwarancjach bankowych,
- gwarancjach ubezpieczeniowych,
- poręczeniach udzielanych przez podmioty, o których mowa w 13art. 6 b ust. 5 pkt 2 ustawy z dnia 9 listopada 2000 r. o utworzeniu Polskiej Agencji Rozwoju Przedsiębiorczości (Dz. U. Nr 109, poz. 1158 z późn. zm.).
- 3. Wadium wnoszone w pieniądzu Wykonawca wpłaca przelewem na podany niżej rachunek bankowy Zamawiającego (kserokopię dokumentu potwierdzającego dokonanie powyższej operacji Wykonawca winien dołączyć do oferty):

Centralne Biuro Antykorupcyjne 92 1010 1010 0095 9513 9120 0000 z dopiskiem **nr sprawy 43/>PU/2018/TCz**

- 4. Wadium wnosi się przed upływem terminu składania ofert, tj. wadium musi być złożone lub wpłynąć na rachunek Zamawiającego przed upływem terminu składania ofert i musi obejmować cały okres związania ofertą.
- 5. Wadium wniesione w jednej z form określonych w pkt 2 (z wyłączeniem formy pieniężnej), należy złożyć w formie oryginału w Biurze Finansów CBA przy ul. Poleczki 3 w Warszawie (w dniach od poniedziałku do piątku, w godz. 9.00-15.00).
- 6. Dokumenty, o których mowa w pkt 5, muszą być podpisane przez przedstawiciela Gwaranta. Podpis winien być sporządzony w sposób umożliwiający jego identyfikację, np. złożony wraz z imienną pieczątką lub czytelny (z podaniem imienia i nazwiska). Z treści gwarancji winno wynikać bezwarunkowe zobowiązanie Gwaranta do wypłaty Zamawiającemu pełnej kwoty wadium w okolicznościach określonych w art. 46 ust. 4a oraz w art. 46 ust. 5 ustawy Prawo zamówień publicznych na każde pisemne żądanie zgłoszone przez Zamawiającego w terminie związania ofertą.
- 7. Oferta Wykonawcy, który nie zabezpieczy złożonej oferty wadium w wymaganej formie zostanie odrzucona z postępowania na podstawie art. 89 ust. pkt. 7b ustawy Pzp,
- 8. Zamawiający dokona zwrotu wadium lub zatrzyma wadium na zasadach określonych w ustawie Pzp.

## **X. TERMIN ZWIĄZANIA OFERTĄ:**

Termin związania ofertą wynosi 60 dni. Bieg terminu rozpoczyna się wraz z upływem terminu składania ofert.

## **XI. OPIS SPOSOBU PRZYGOTOWANIA OFERTY:**

- 1. Wykonawcy przedstawią ofertę zgodnie z wymaganiami określonymi w niniejszej SIWZ poprzez wypełnienie i podpisanie formularza ofertowego (zalecaną treść formularza stanowi załącznik nr 2 do SIWZ).
- 2. Wykonawca ma prawo złożyć tylko jedną ofertę we własnym imieniu lub w imieniu innego Wykonawcy (ów).
- 3. Oferta wraz ze wszystkimi załącznikami pod rygorem jej odrzucenia musi być sporządzona w języku polskim (zgodnie z art. 9 ust. 2 ustawy Pzp). Oferta musi być podpisana przez osobę(y) upoważnioną(e) do reprezentowania Wykonawcy wobec osób trzecich.
- 4. Zgodnie z art. 23 ustawy Pzp Wykonawcy mogą wspólnie ubiegać się o udzielenie zamówienia (np. w formie konsorcjum) pod warunkiem, że ustanowią oni pełnomocnika określając zgodnie z art. 23 ust. 2 zakres jego uprawnień wobec Zamawiającego, a złożona przez nich oferta spełniać będzie następujące wymagania:
- a) wraz z ofertą Wykonawcy wspólnie ubiegający się o zamówienie przedłożą dokument (np. pełnomocnictwo), określający co najmniej: strony występujące wspólnie oraz wskazujący pełnomocnika Wykonawców wspólnie ubiegających się o udzielenie zamówienia,
- b) po dokonaniu wyboru najkorzystniejszej oferty (przed podpisaniem umowy), Zamawiający wymagać będzie przedłożenia umowy regulującej współpracę Wykonawców wspólnie ubiegających się o udzielenie zamówienia,
- c) oferta Wykonawców wspólnie ubiegających się o zamówienie musi być podpisana w taki sposób, aby prawnie zobowiązywała wszystkich Wykonawców wspólnie ubiegających się o udzielenie zamówienia,
- d) każdy z Wykonawców wspólnie ubiegających się o udzielenie zamówienia, musi oddzielnie udokumentować fakt, że nie podlega wykluczeniu z postępowania na podstawie art. 24 ust. 1 pkt.12-23 oraz 24 ust. 5 ustawy Pzp
- e) w odniesieniu do wymogów określonych w art. 22 ust.1 ustawy Pzp Zamawiający będzie brał pod uwagę łączną sytuację ekonomiczną i finansową Wykonawców oraz ich zdolność techniczną lub zawodową.
- f) wszelka korespondencja dokonywana będzie wyłącznie z pełnomocnikiem,
- g) z treści formularza ofertowego powinno wynikać, że oferta składana jest w imieniu Wykonawców wspólnie ubiegających się o udzielenie zamówienia, w miejsce "pełna nazwa Wykonawcy, adres, ..." należy wpisać nazwy Wykonawców i dane umożliwiające ich identyfikację.
- 5. Oferta i załączniki do oferty (oświadczenia Wykonawcy, zaświadczenia z organów administracji publicznej oraz inne dokumenty) muszą być podpisane przez upoważnionych przedstawicieli Wykonawcy (w sposób zgodny z opisanym w rozdziale VII niniejszej SIWZ - Forma składanych dokumentów).
- 6. Zamawiający zaleca, by każda strona oferty (wraz z załącznikami do oferty) była ponumerowana kolejnymi numerami, a oferta wraz z załącznikami była zestawiona

w sposób uniemożliwiający jej samoistną dekompletację oraz uniemożliwiający zmianę jej zawartości bez widocznych śladów naruszenia.

- 7. Wszelkie poprawki lub zmiany w treści oferty (w tym w załącznikach do oferty) muszą być parafowane (lub podpisane) własnoręcznie przez osobę(y) upoważnioną(e). Parafka (podpis) winna być naniesiona w sposób umożliwiający identyfikację podpisu (np. wraz z imienną pieczątką osoby sporządzającej parafkę).
- 8. Zamawiający informuje, iż zgodnie z art. 96 ust. 3 ustawy Pzp protokół postępowania jest jawny, z zastrzeżeniem art. 8 ust. 3 ustawy Pzp.
- 9. Wykonawcy ponoszą wszelkie koszty związane z przygotowaniem i złożeniem oferty. Wykonawcy zobowiązują się nie podnosić jakichkolwiek roszczeń z tego tytułu względem Zamawiającego.
- 10. Zgodnie z art. 8 ust. 3 ustawy Pzp, Wykonawca ma prawo zastrzec informacje stanowiące tajemnicę przedsiębiorstwa w rozumieniu przepisów ustawy o zwalczaniu nieuczciwej konkurencji. Zastrzeżenie musi zostać dokonane nie później niż w terminie składania ofert. Wykonawca jest również zobowiązany do wykazania, iż zastrzeżone informacje stanowią tajemnicę przedsiębiorstwa.

Informacje zawarte w ofercie, stanowiące tajemnicę przedsiębiorstwa, w rozumieniu przepisów o zwalczaniu nieuczciwej konkurencji, należy oznaczyć klauzulą: "Dokument stanowi tajemnicę przedsiębiorstwa w rozumieniu Ustawy o zwalczaniu nieuczciwej konkurencji" i wydzielić w formie załącznika (np. w oddzielnej kopercie). Zamawiający nie ujawnia informacji stanowiących "tajemnicę przedsiębiorstwa", a Wykonawca nie może zastrzec informacji, o których mowa w art. 86 ust. 4 ustawy Pzp.

# **XII. MIEJSCE ORAZ TERMIN SKŁADANIA I OTWARCIA OFERT:**

## **1. Miejsce i termin składania ofert:**

- a) Ofertę wraz ze wszystkimi wymaganymi oświadczeniami i dokumentami, należy umieścić w zamkniętej kopercie, zapieczętowanej w sposób gwarantujący zachowanie poufności jej treści oraz zabezpieczającej jej nienaruszalność do terminu otwarcia ofert.
- b) Koperta powinna być zaadresowana w następujący sposób:

## **Biuro Finansów Centralnego Biura Antykorupcyjnego ul. Poleczki 3, 02-822 Warszawa** Przetarg nr 43/>PU/2017/TCz Nie otwierać przed dniem 19.09.2018

- c) Koperta poza oznakowaniem jak wyżej powinna być opatrzona dokładną nazwą i adresem Wykonawcy.
- d) Ofertę należy złożyć do **dnia 19.09.2018 r. do godz. 10:30** w Biurze Finansów CBA, 02-822 Warszawa, ul. Poleczki 3, w godz. 8.30 – 15.30 (od poniedziałku do piątku z wyłączeniem dni ustawowo wolnych od pracy).
- e) Konsekwencje złożenia oferty niezgodnie z ww. opisem (np. potraktowanie oferty jako zwykłej korespondencji i nie dostarczenie jej na miejsce składania ofert w terminie określonym w SIWZ) ponosi Wykonawca.
- f) Oferta złożona po terminie zostanie zwrócona Wykonawcy po upływie terminu do wniesienia odwołania.

## **Miejsce i tryb otwarcia ofert**

Publiczna sesja otwarcia ofert odbędzie się w siedzibie Zamawiającego w Warszawie przy ul. Poleczki 3, **w dniu 19.09.2018 r. o godz. 11:00.**

## **2. Modyfikacja i wycofanie oferty:**

- a) Wykonawca może wprowadzić zmianę do treści złożonej oferty pod warunkiem, że Zamawiający otrzyma pisemne powiadomienie o wprowadzeniu zmiany przed terminem składania ofert. Zmiana do oferty musi być dokonana według zasad obowiązujących przy składaniu oferty, tj. musi być złożona w zamkniętej kopercie odpowiednio oznakowanej z dopiskiem "ZMIANA".
- b) Koperty oznakowane dopiskiem "ZMIANA" zostaną otwarte przy otwieraniu oferty Wykonawcy, który wprowadził zmiany. Po stwierdzeniu poprawności procedury dokonania zmiany zawartość koperty zostanie dołączona do oferty.
- c) Wykonawca ma prawo wycofać ofertę pod warunkiem, że Zamawiający otrzyma pisemne powiadomienie (oświadczenie) o wycofaniu oferty przed terminem składania ofert. Wycofanie oferty z postępowania nastąpi poprzez złożenie pisemnego powiadomienia (oświadczenia) w kopercie opatrzonej napisem "WYCOFANIE" według takich samych zasad, jakie obowiązują przy wprowadzaniu zmian do oferty.

## UWAGA:

Do składanego oświadczenia (zmiana lub wycofanie oferty) należy dołączyć stosowny dokument potwierdzający prawo osoby podpisującej oświadczenie do występowania w imieniu Wykonawcy.

## **XIII. OPIS SPOSOBU OBLICZENIA CENY OFERTOWEJ ORAZ INFORMACJA O WALUCIE, W JAKIEJ BĘDĄ PROWADZONE ROZLICZENIA MIĘDZY ZAMAWIAJĄCYM A WYKONAWCĄ:**

- 1. Przez łączną cenę oferty brutto należy rozumieć cenę w rozumieniu art. 3 ust. 1 pkt 1 i ust. 2 ustawy z dnia 9 maja 2014 r. o informowaniu o cenach towarów i usług (Dz. U. 2014 r., poz. 915).
- 2. Wartość oferty brutto podana w Formularzu ofertowym, obejmuje wszelkie koszty związane z realizacją umowy, z uwzględnieniem podatku od towarów i usług VAT, innych opłat i podatków oraz kosztów ponoszonych przez Wykonawcę w związku z realizacją umowy. Cena obejmuje również dostawę (transport) sprzętu do miejsc wyznaczonych przez Zamawiającego.
- 3. Jeżeli w postępowaniu zostanie złożona oferta, której wybór prowadziłby do powstania obowiązku podatkowego Zamawiającego na podstawie przepisów o podatku od towarów i usług, Zamawiający w celu oceny takiej oferty doliczy do przedstawionej w niej ceny podatek od towarów i usług, który miałby obowiązek odprowadzić zgodnie z obowiązującymi przepisami.

Wykonawca, składając ofertę, zobowiązany jest do poinformowania zamawiającego, czy wybór oferty będzie prowadzić do powstania u zamawiającego obowiązku podatkowego, wskazując:

- nazwę (rodzaj) towaru lub usługi, których dostawa lub świadczenie będzie prowadzić do jego powstania,

- wskazując ich wartość bez kwoty podatku.

- 4. Rozliczenia pomiędzy Zamawiającym, a Wykonawcą dokonywane będą w złotych polskich.
- 5. W przypadku różnicy pomiędzy ceną ofertową brutto określoną przez Wykonawcę słownie i liczbą Zamawiający przyjmie jako prawidłową wartość oferty określoną słownie.
- 6. Zamawiający informuje, że regulowanie płatności za wykonywanie przedmiotu zamówienia będzie realizowane z wykorzystaniem mechanizmu podzielonej płatności tzw. **split payment**

# **XIV. OPIS KRYTERIÓW Z PODANIEM ICH WAG I SPOSOBU OCENY OFERT:**

## 1) **Kryteria i sposób oceny ofert w celu podpisania umowy ramowej**

W odniesieniu do Wykonawców, którzy spełnią warunki udziału w postępowaniu o udzielenie zamówienia publicznego Zamawiający dokona oceny ofert nieodrzuconych na podstawie poniższych kryteriów:

Oceniane kryterium i jego znaczenie: **Zadanie nr 1, Zadanie nr 2**

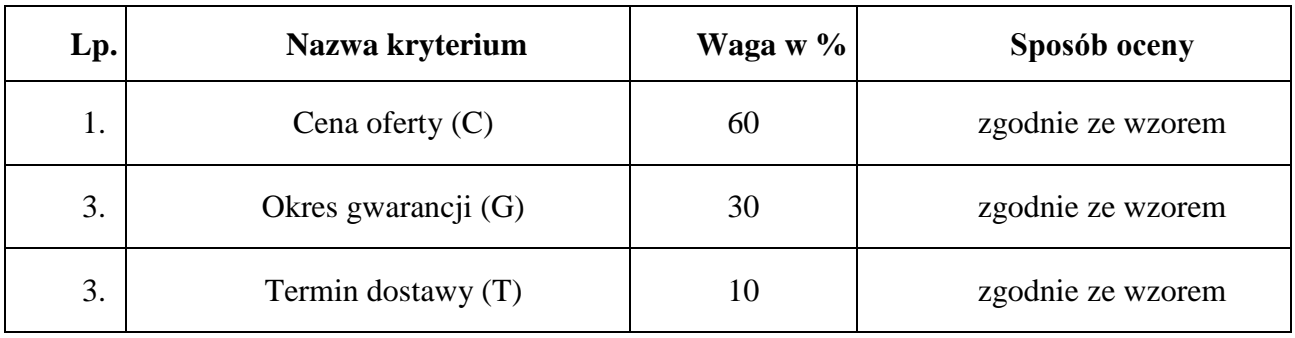

## **1. Sposób obliczenia punktów w odniesieniu do danego kryterium**

a) Kryterium **Cena oferty** (maksymalnie Wykonawca może otrzymać 60 pkt.):

 $C = (cena ofertowa minimalna / cena ofertowa badana) x waga kryterium (60)$ 

b) Kryterium **Okres gwarancji** (maksymalnie Wykonawca może otrzymać 30 pkt.):

G = (zaoferowany okres gwarancji oferty badanej / najdłuższy okres gwarancji spośród złożonych ofert) x waga kryterium (30) **Uwaga:**

Wykonawca w Formularzu Ofertowym zobowiązany jest podać termin gwarancji na przedmiot zamówienia w pełnych miesiącach. W przypadku podania terminu gwarancji na przedmiot zamówienia w niepełnych miesiącach Zamawiający zaokrągli "w dół" do pełnych miesięcy,

W przypadku nie wpisania terminu gwarancji na przedmiot zamówienia Zamawiający przyjmie, że Wykonawca oferuje minimalny termin gwarancji tj. 36 miesięcy.

W przypadku zaoferowania gwarancji powyżej 60 miesięcy Zamawiający do oceny oferty przyjmie 60 miesięcy.

c) Kryterium **Termin dostawy** (maksymalnie Wykonawca może otrzymać 10 pkt.):

Wykonawca w ofercie zobowiązany jest podać termin dostawy sprzętu. Punkty zostaną przyznane zgodnie z poniższym wzorem:

 $T = \text{(naikrótszy termin dostawy / termin dostawy w ofercie badanej) x waga kryterium (10)}$ 

## **Uwaga:**

- 1. Maksymalny termin dostawy sprzętu wynosi 20 dni kalendarzowych od daty podpisania umowy wykonawczej.
- 2. Termin dostawy należy podać w pełnych dnia. W przypadku wpisania termin dostawy w niepełnych dniach zamawiający zaokrągli "w dół" do pełnych dni
- 3. W przypadku nie wpisania terminu dostawy zamawiający przyjmie, że wykonawca oferuje maksymalny termin dostawy, natomiast jeżeli wykonawca zaoferuje termin dostawy powyżej 20 dni kalendarzowych, jego oferta zostanie odrzucona na podstawie art. 89 ust. 1 pkt. 2 ustawy Pzp, jako niezgodna z treścią SIWZ.

**Za najkorzystniejszą zostanie uznana oferta Wykonawcy, który uzyska największą ilość punktów, tj.**

## $Cn = C + G + T$

## **Zasady wyboru oferty i zawarcia umowy ramowej**

Zgodnie z powyższymi kryteriami Zamawiający dokona oceny ofert w celu ustalenia rankingu ofert. Umowa ramowa zostanie zawarta z pięcioma Wykonawcami w każdym zadaniu, którzy otrzymają największą liczbę punktów i spełniają warunki udziału w postępowaniu, a ich oferty nie podlegają odrzuceniu.

## 2) **Kryteria i sposób oceny ofert szczegółowych w celu podpisania umowy wykonawczej z Wykonawca, z którym zawarł umowę ramową**

Oceniane kryterium i jego znaczenie:

## **Zadanie nr 1, 2**

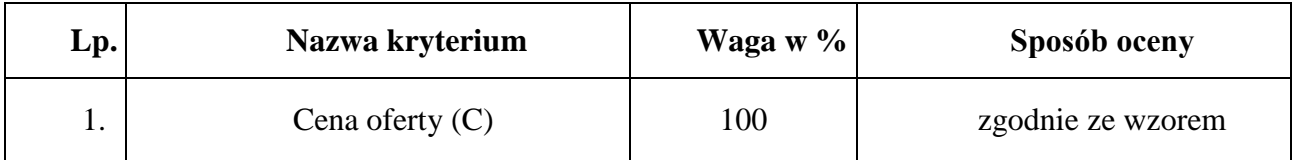

## **Sposób obliczenia punktów w odniesieniu do danego kryterium**

- a) Kryterium **Cena ofertowa** (maksymalnie Wykonawca może otrzymać 100 pkt.):
- $C = (cena ofertowa minimalna / cena ofertowa badana) x waga kryterium (100)$

## **Zasady wyboru oferty i zawarcia umowy wykonawczej**

Za najkorzystniejszą zostanie uznana oferta Wykonawcy, który uzyska największą ilość punktów za ww. kryterium.

## **XV. INFORMACJA O FORMALNOŚCIACH, JAKIE POWINNY ZOSTAĆ DOPEŁNIONE PO WYBORZE OFERTY W CELU ZAWARCIA UMOWY RAMOWEJ ORAZ UMOWY WYKONAWCZEJ**

- 1. Zamawiający po dokonaniu wyboru najkorzystniejszej oferty zawiadomi pisemnie o wynikach postępowania wszystkich Wykonawców, którzy złożyli oferty.
- 2. Zamawiający poinformuje Wykonawców, których oferty zostały uznane za najkorzystniejsze, o terminie i miejscu zawarcia umów ramowych. W przypadku niestawienia się Wykonawcy w wyznaczonym terminie do podpisania umowy ramowej uznaje się za odstąpienie od zawarcia umowy.
- 3. Przed zawarciem umowy ramowej Wykonawcy wspólnie ubiegający się o udzielenie zamówienia publicznego, których oferta została uznana za najkorzystniejszą, w wypadku dołączenia do oferty pełnomocnictwa, (o którym mowa w art. 23 ust. 2 ustawy Pzp) tylko do reprezentowania ich w postępowaniu o udzielenie zamówienia publicznego, przedłożą stosowne pełnomocnictwo do podpisania umowy w sprawie zamówienia publicznego. Ponadto, przed podpisaniem umowy, Zamawiający wymagać będzie przedłożenia umowy regulującej współpracę Wykonawców występujących wspólnie.
- 4. Informacje o formalnościach, jakie powinny zostać dopełnione po wyborze oferty w celu zawarcia umowy wykonawczej zostaną określone w zaproszeniu do złożenia oferty szczegółowej Wykonawcom, z którymi zawarto umowę ramową.

## **XVI. WYMAGANIA DOTYCZĄCE ZABEZPIECZENIA NALEŻYTEGO WYKONANIA UMOWY.**

Zamawiający nie wymaga wniesienia zabezpieczenia należytego wykonania umowy ramowej. Zabezpieczenie należytego wykonania umowy będzie wymagane przed podpisaniem umowy wykonawczej w wysokości 10% ceny całkowitej podanej w ofercie szczegółowej.

## **XVII. ISTOTNE DLA STRON POSTANOWIENIA UMOWY RAMOWEJ ORAZ UMOWY WYKONAWCZEJ**

- 1. Umowa ramowa zostanie zawarta na zasadach określonych w projekcie umowy ramowej stanowiącym załącznik nr 3 do SIWZ.
- 2. Projekt umowy wykonawczej zawiera załącznik nr 4 do SIWZ.

## **XVIII. WARUNKI DOKONANIA ZMIAN POSTANOWIEŃ ZAWARTEJ UMOWY:**

Warunki dokonania zmian postanowień zawartej umowy zostały określone w załączniku nr 3 i 4 do SIWZ.

## **XIX. POUCZENIE O ŚRODKACH OCHRONY PRAWNEJ PRZYSŁUGUJĄCYCH WYKONAWCY W TOKU POSTĘPOWANIA O UDZIELENIE ZAMÓWIENIA PUBLICZNEGO.:**

- 1. Wykonawcom przysługują środki ochrony prawnej określone w Dziale VI ustawy Pzp.
- 2. Odwołanie w przedmiotowym postępowaniu przysługuje wyłącznie od niezgodnej z przepisami ustawy czynności zamawiającego podjętej w postępowaniu o udzielenie zamówienia lub zaniechania czynności, do której był zobowiązany na podstawie ustawy.
- 3. Odwołanie wnosi się w terminie 10 dni od dnia przesłania informacji o czynności Zamawiającego stanowiącej podstawę jego wniesienia.
- 4. Odwołanie wobec treści ogłoszenia o zamówieniu oraz wobec postanowień SIWZ wnosi się w terminie 10 dni od dnia publikacji ogłoszenia w Dzienniku Urzędowym Unii Europejskiej lub SIWZ na stronie internetowej.
- 5. Odwołanie wobec czynności innych niż określone w pkt. 3 i 4 wnosi się w terminie 10 dni od dnia, w którym powzięto lub przy zachowaniu należytej staranności można było powziąć wiadomość o okolicznościach stanowiących podstawę jego wniesienia.
- 6. Odwołanie wnosi się do Prezesa Izby w formie pisemnej w postaci papierowej albo, za zgodą zamawiającego, w postaci elektronicznej, opatrzoną przez wykonawcę odpowiednio własnoręcznym podpisem albo kwalifikowanym podpisem elektronicznym.

Załączniki do specyfikacji istotnych warunków zamówienia, stanowiące jej integralną część:

- Załącznik nr 1 Opis przedmiotu zamówienia
- Załącznik nr 2 Formularz ofertowy,
- Załącznik nr 3 Projekt umowy ramowej
- Załącznik nr 4 Projekty umów wykonawczych dla zadania nr 1, 2
- Załącznik nr 5 Klauzula informacyjna
- Załącznik nr 6 Instrukcja składania JEDZ

# **OPIS PRZEDMIOTU ZAMÓWIENIA**

**Zadanie nr 1**

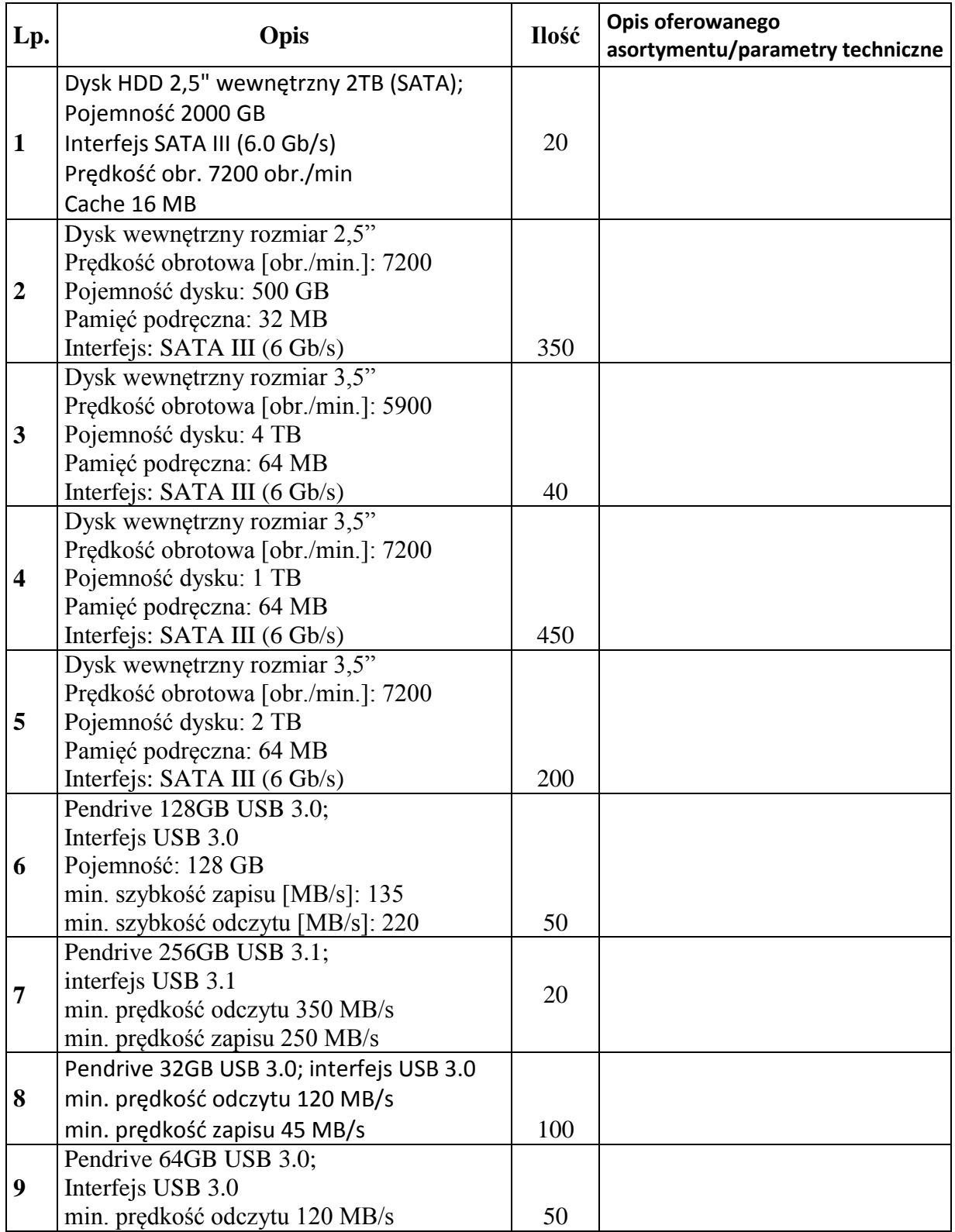

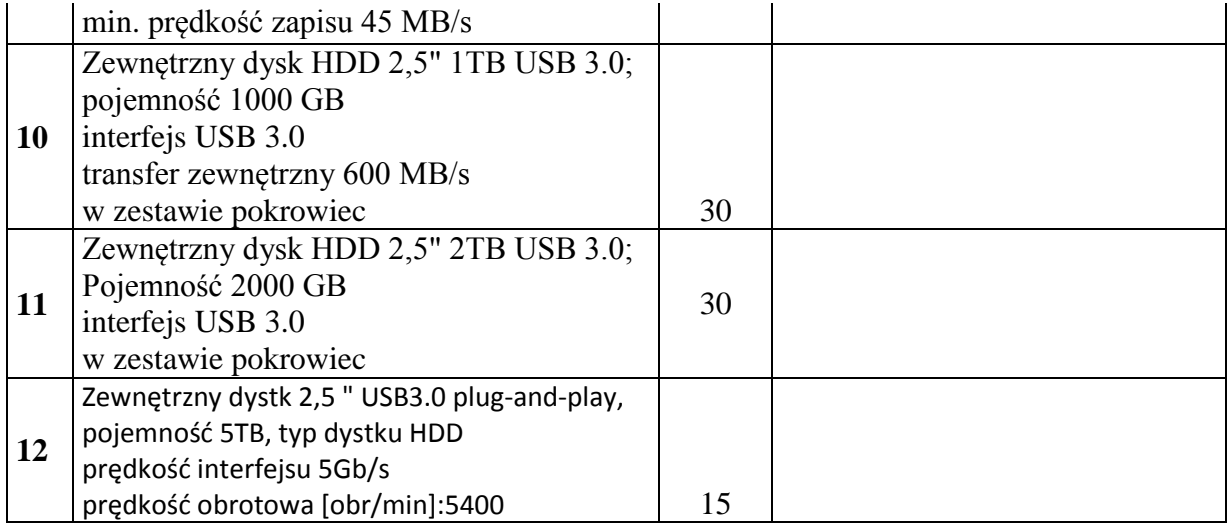

#### **Zadanie nr 2**

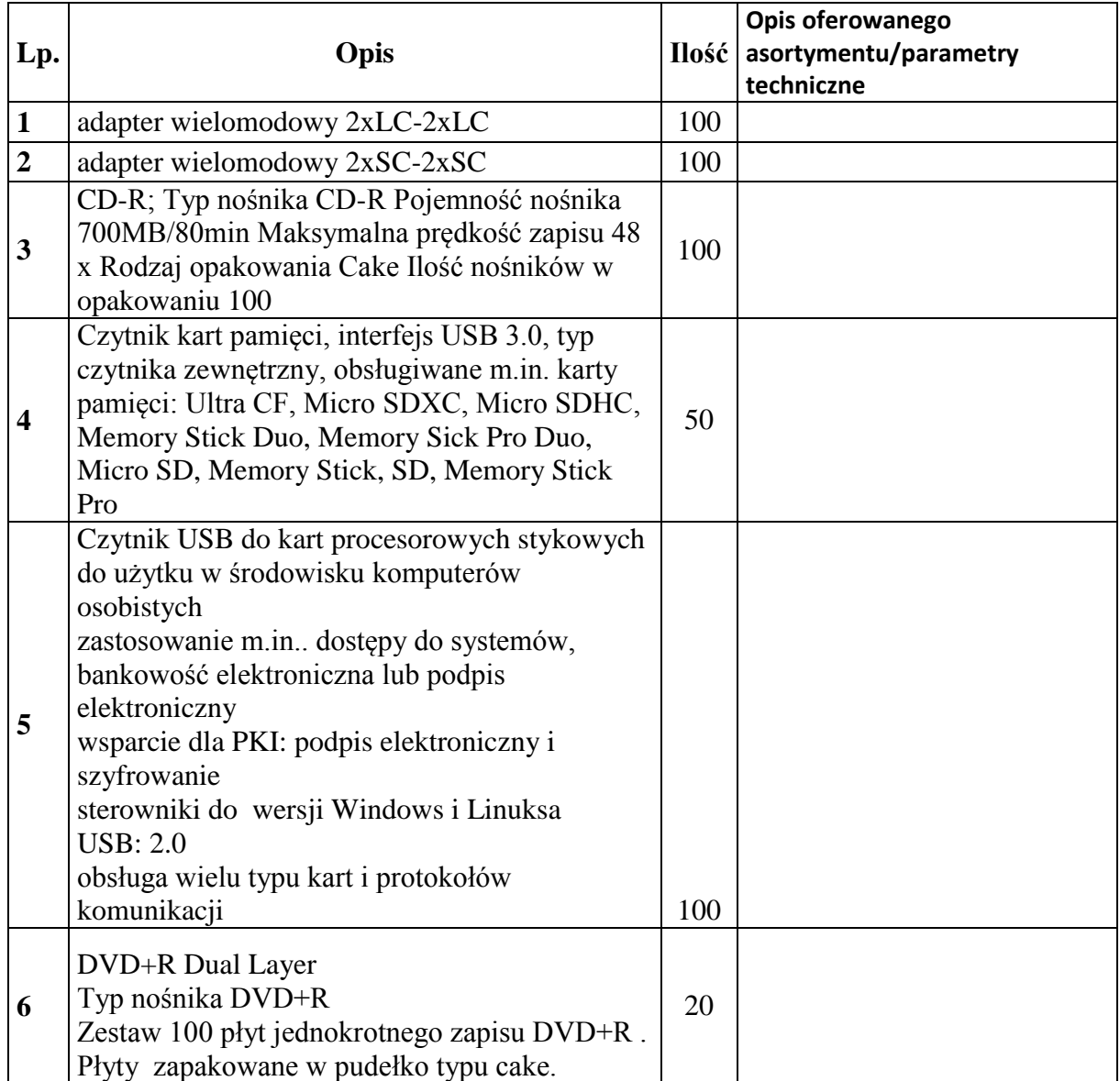

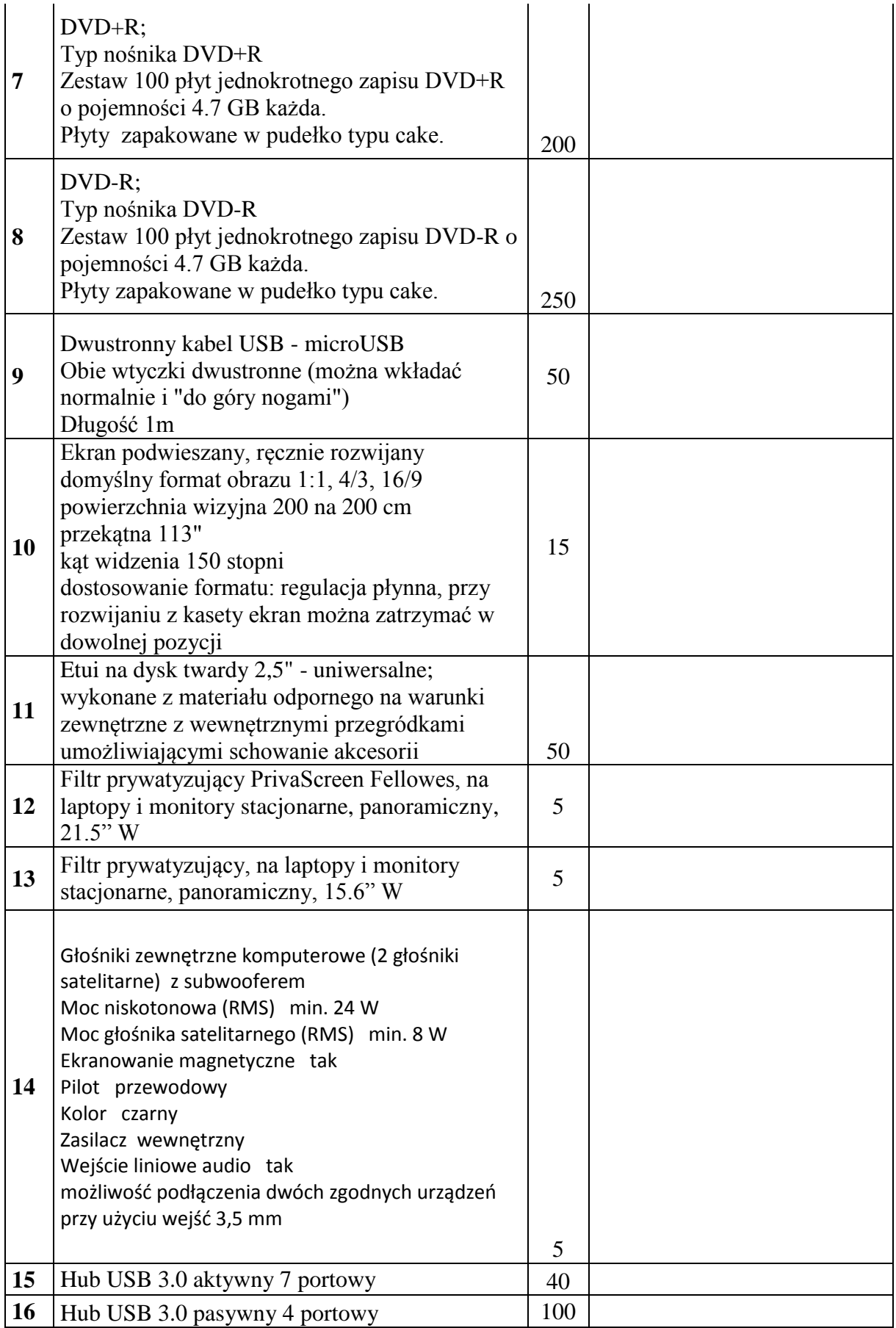

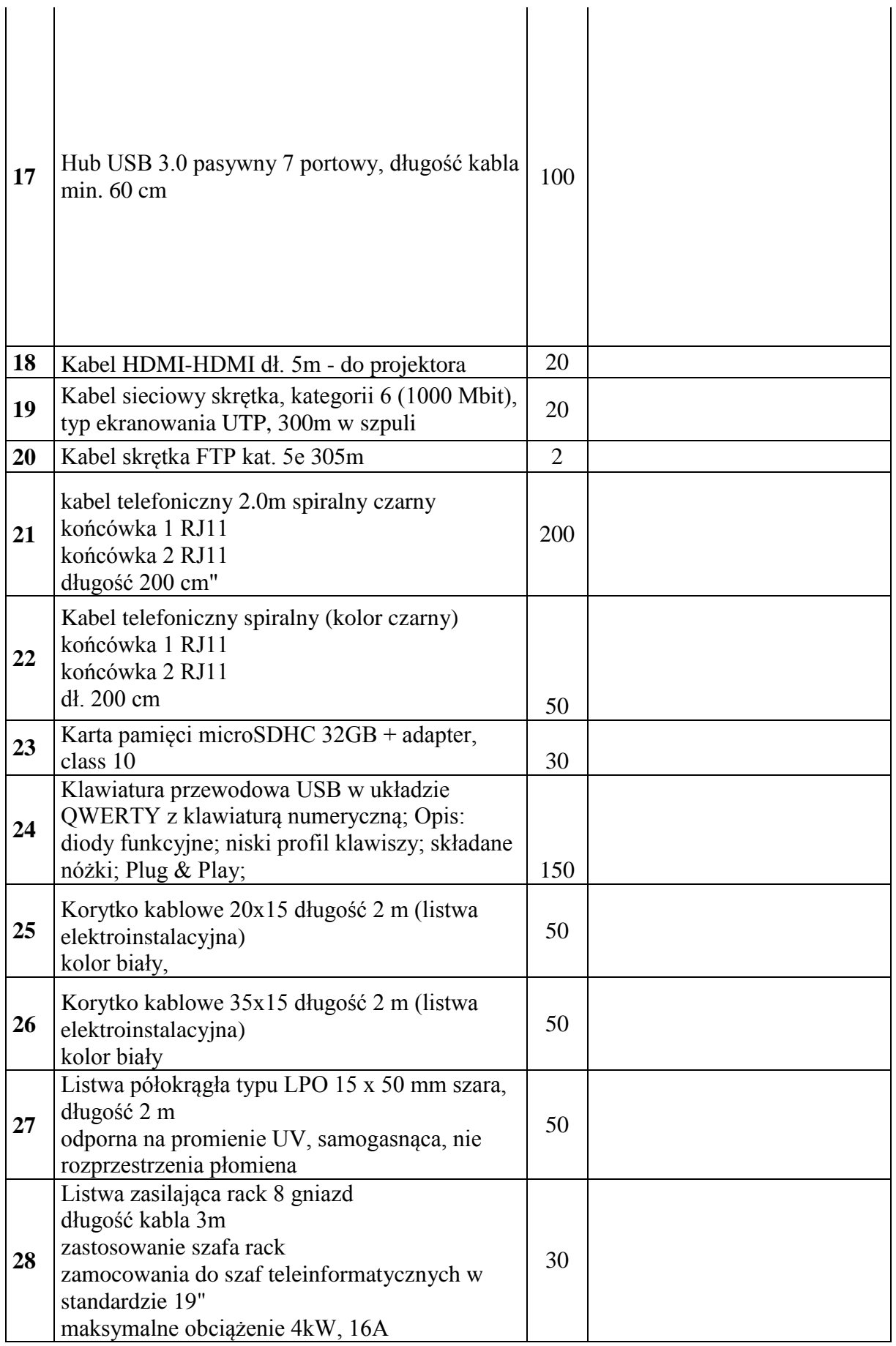

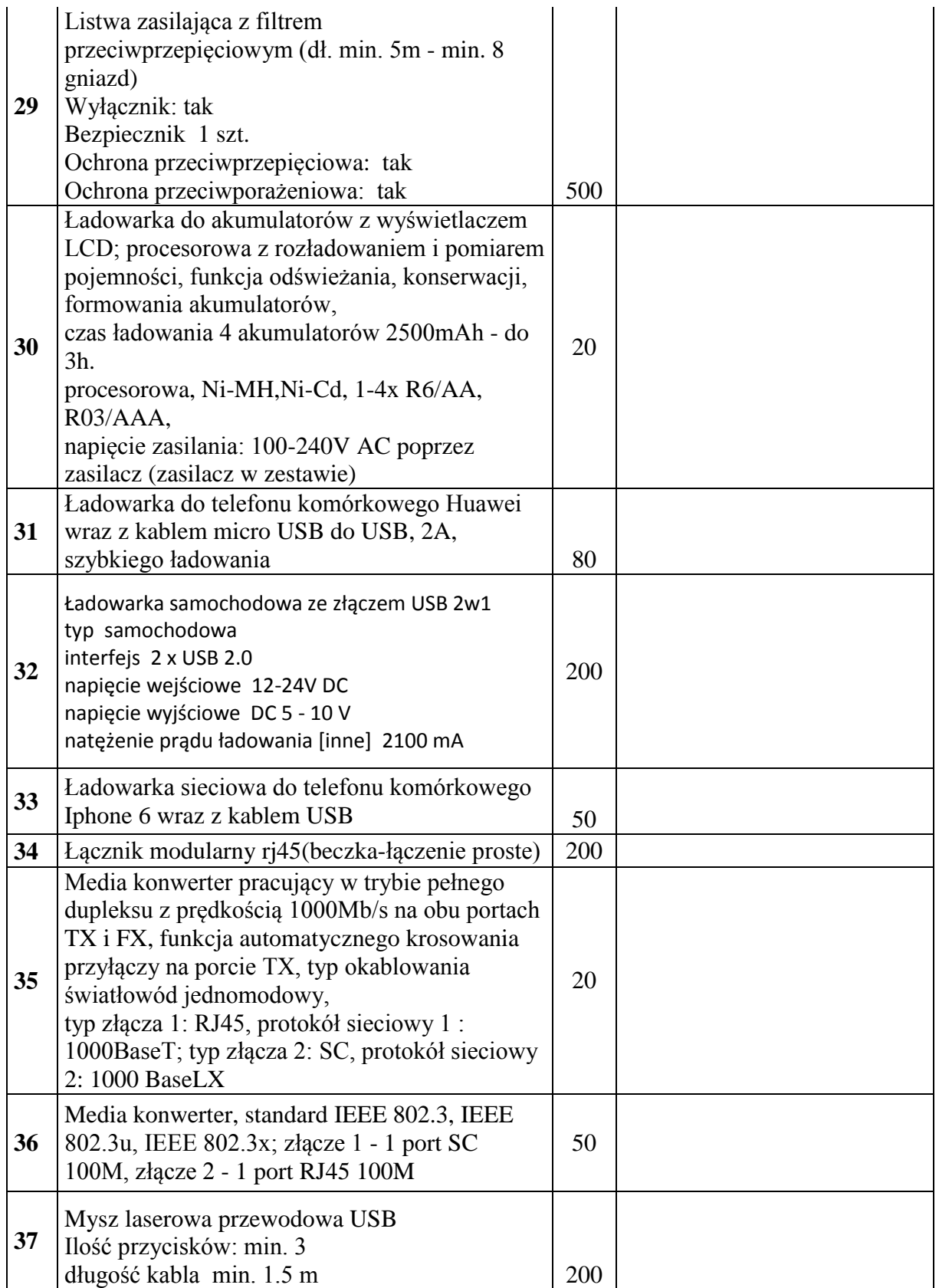

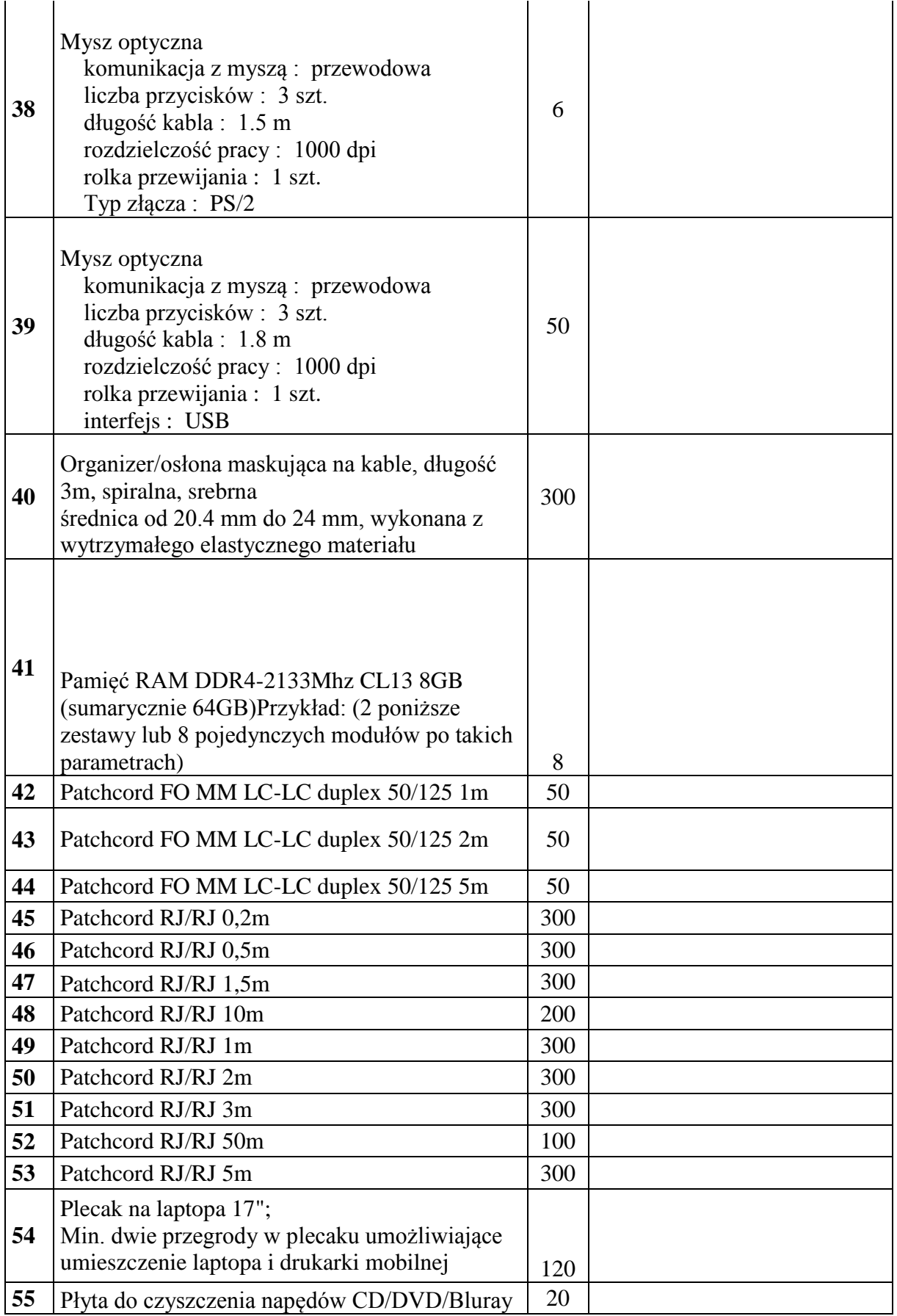

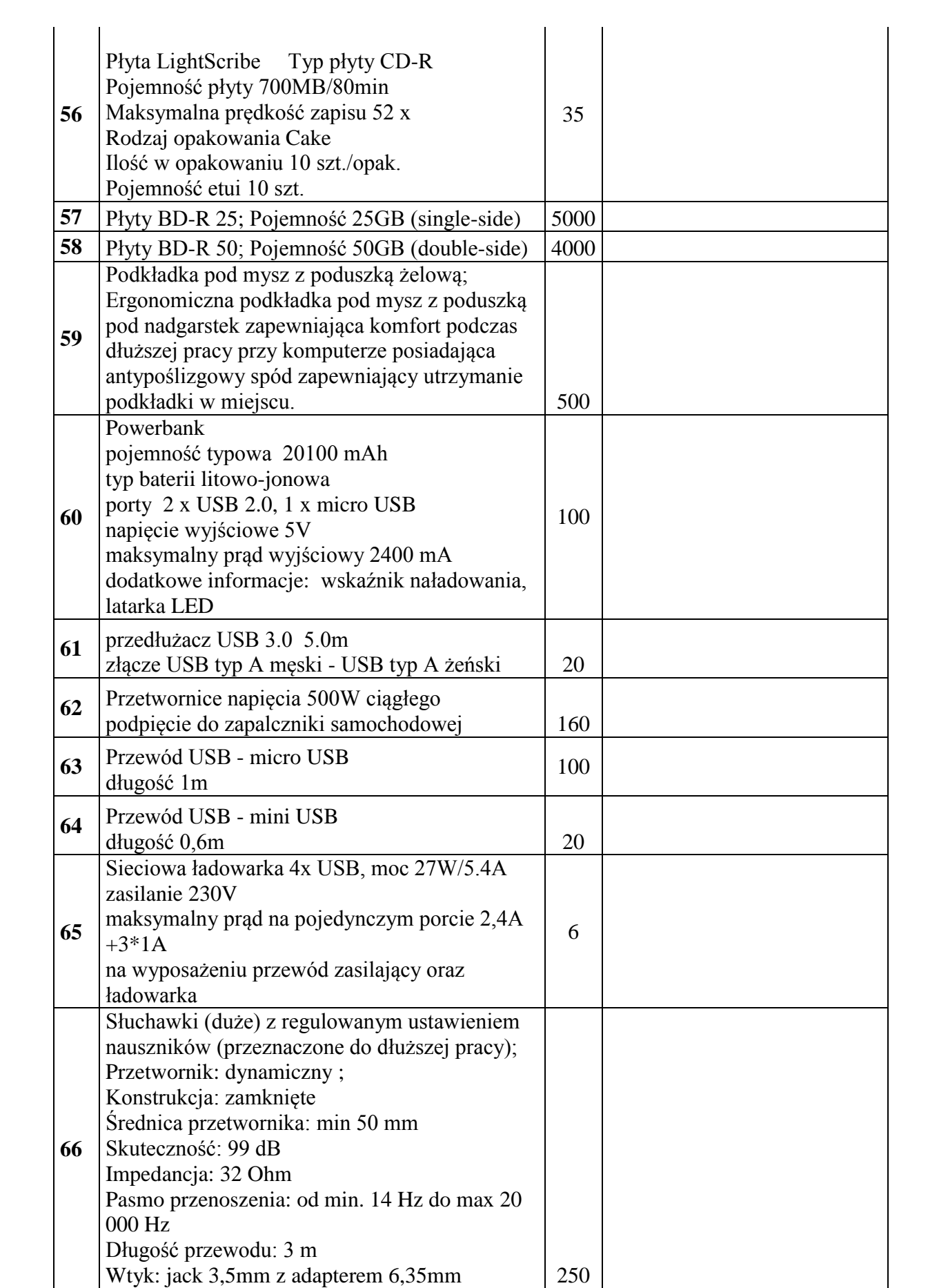

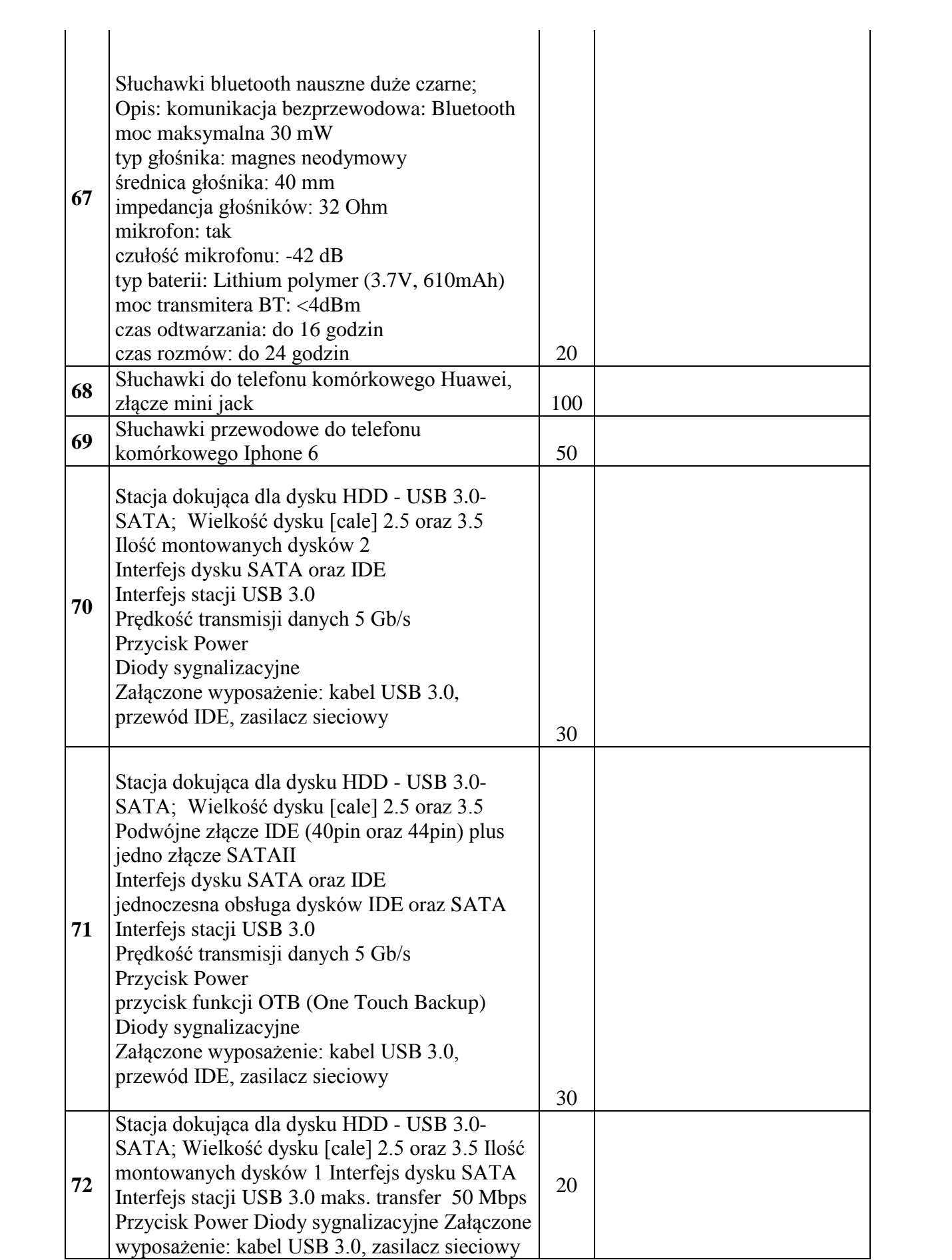

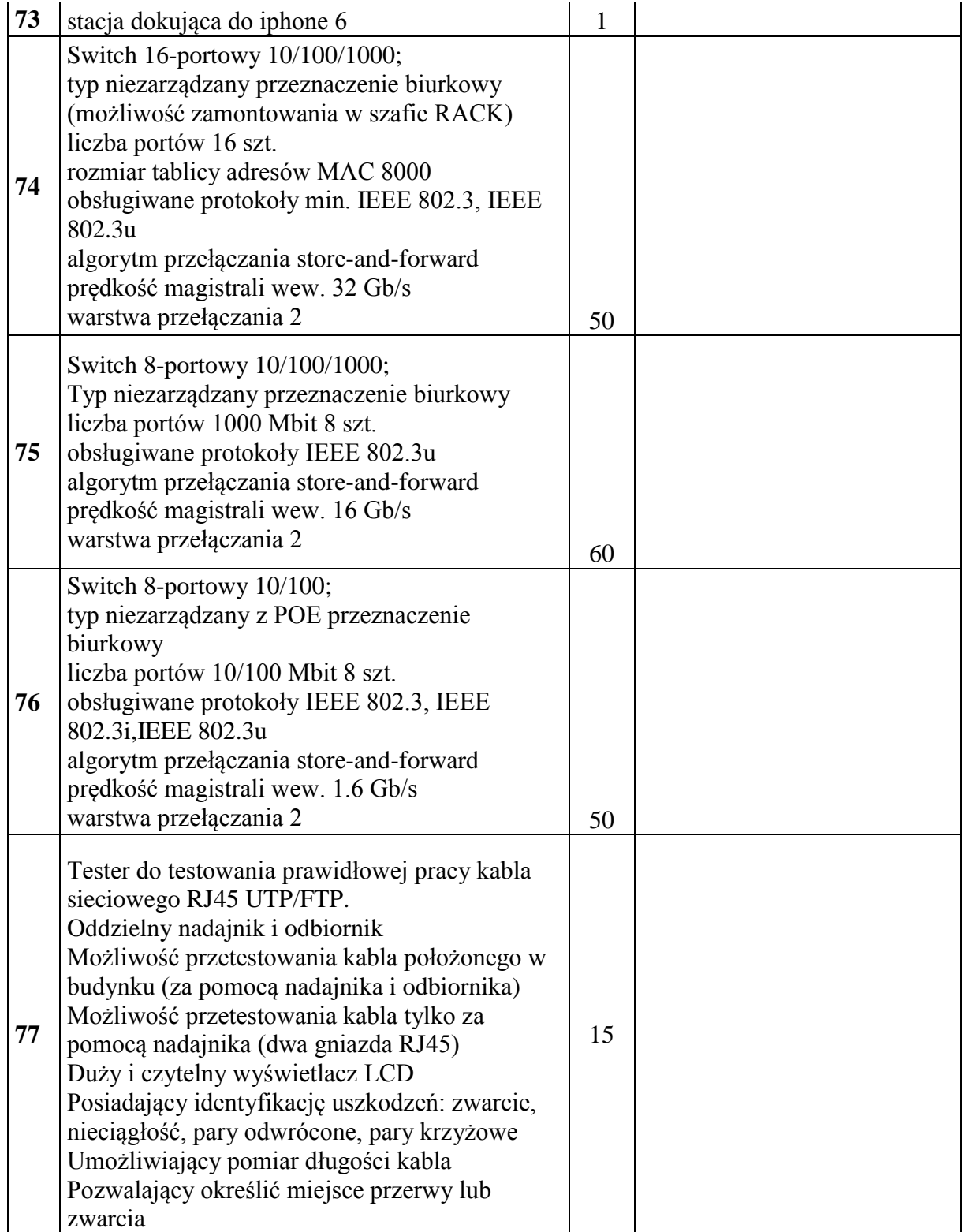

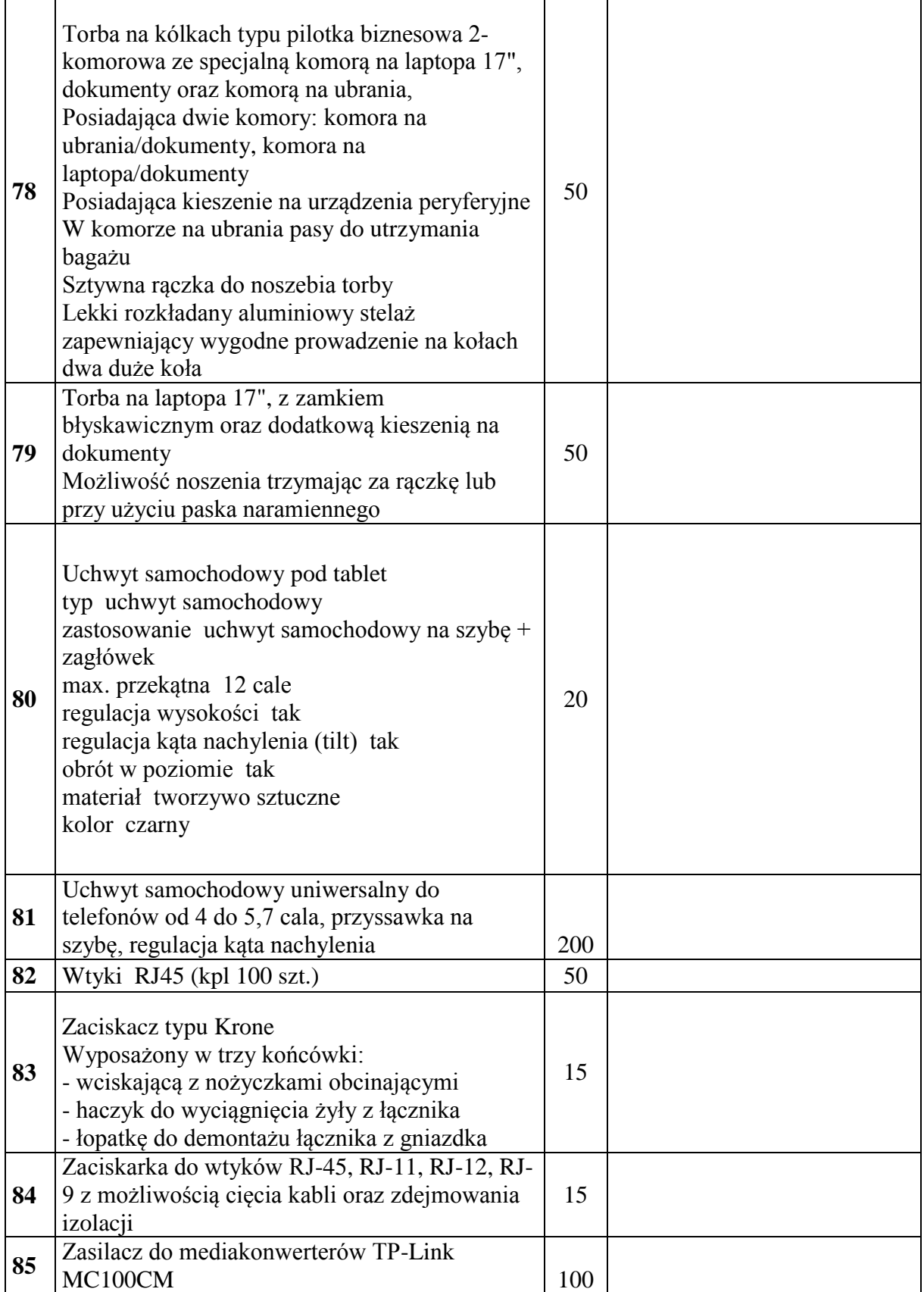

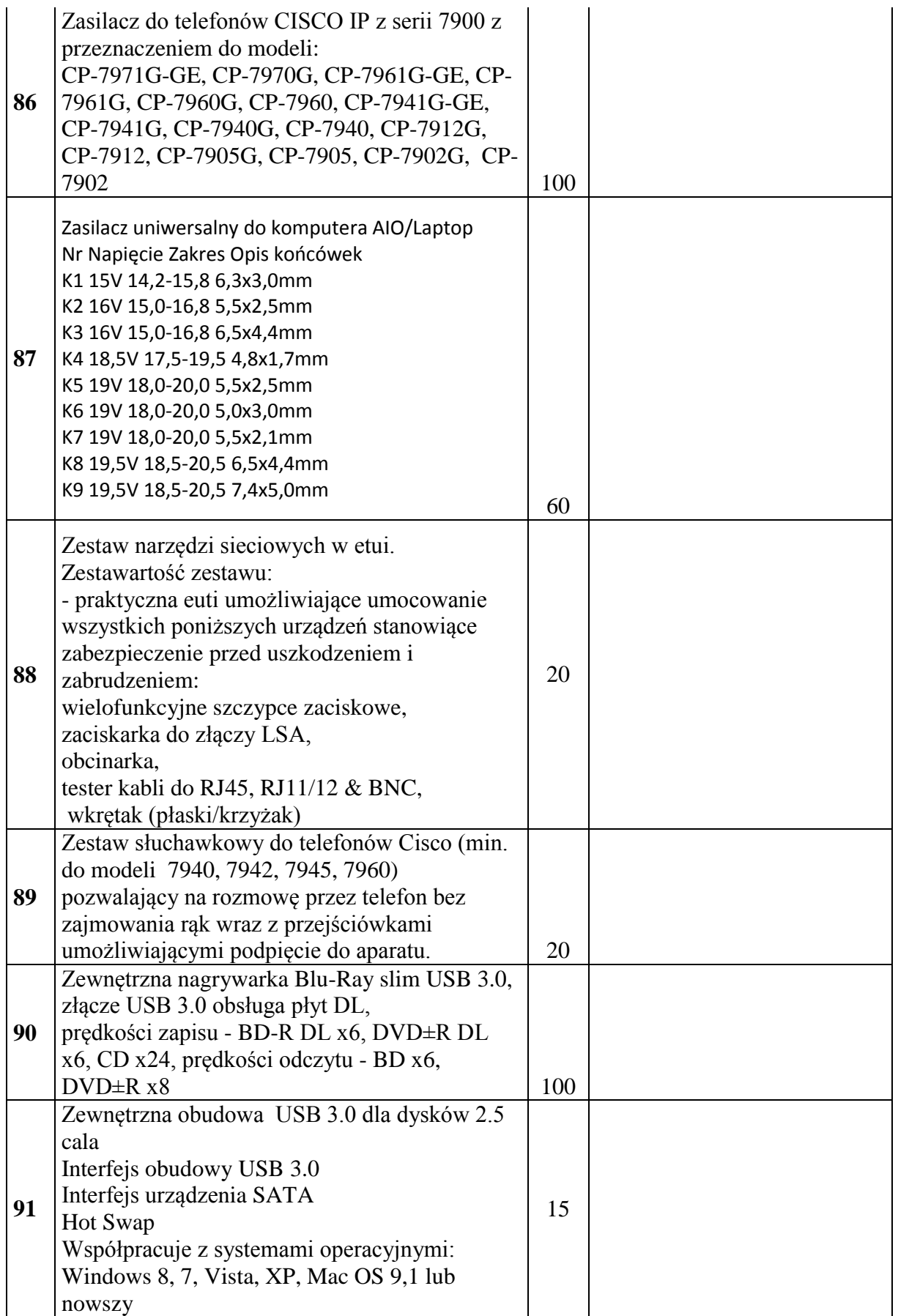

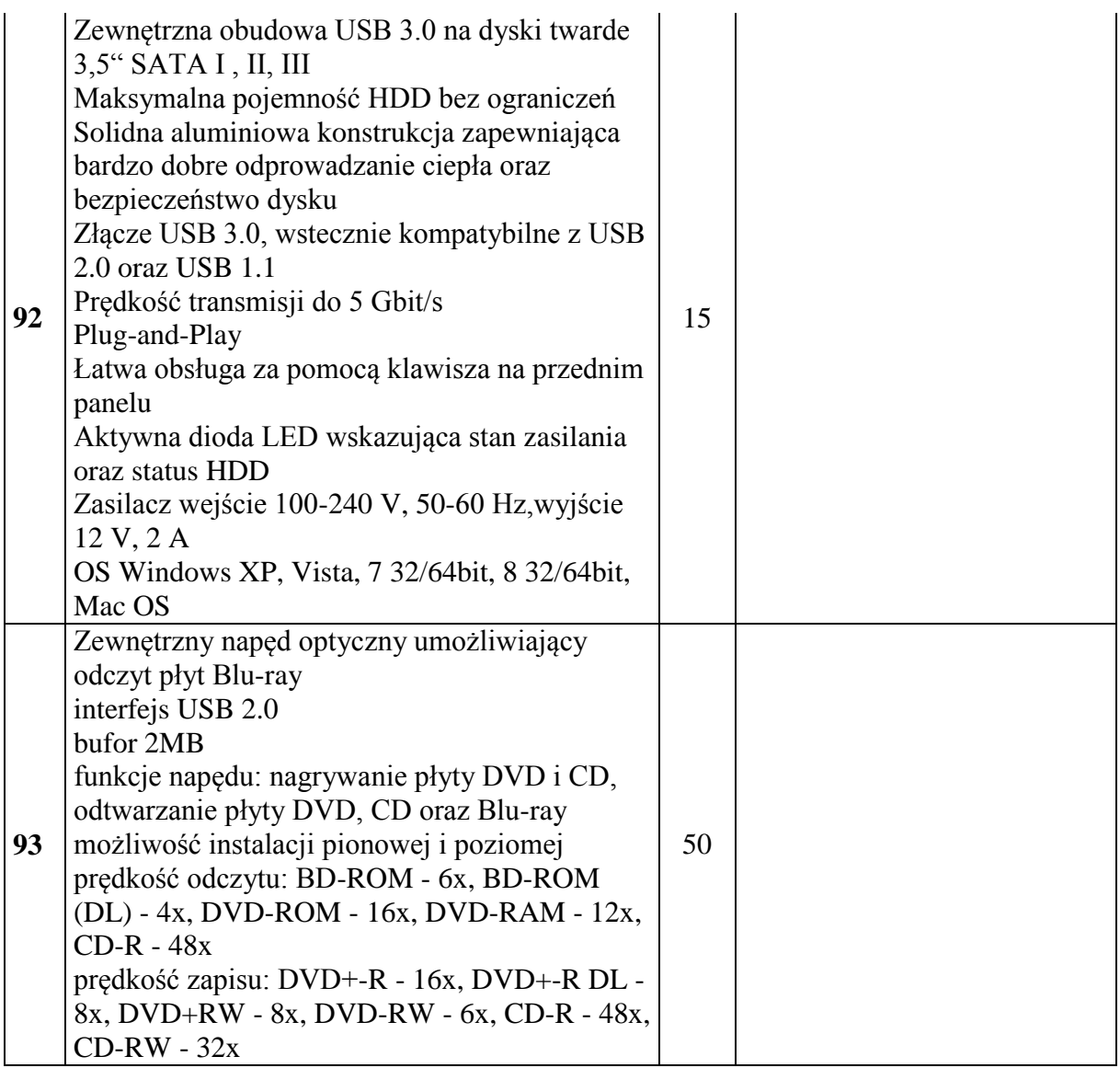

**Załącznik nr 2 do SIWZ**

(pieczęć Wykonawcy)

# **FORMULARZ OFERTOWY do przetargu 43/>PU/2018/TCz**

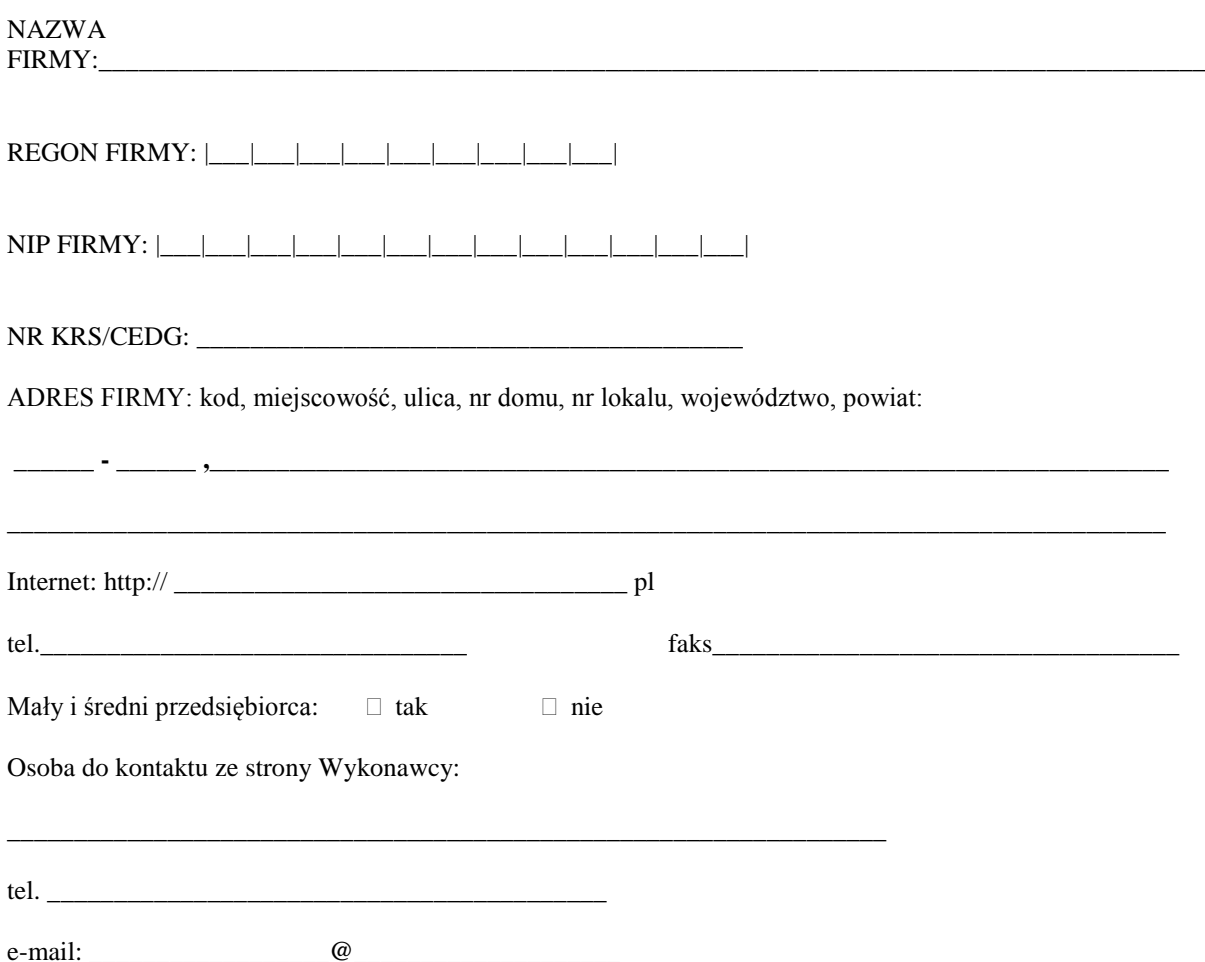

My niżej podpisani, w odpowiedzi na ogłoszenie o przetargu nieograniczonym oświadczamy, że zapoznaliśmy się z SIWZ udostępnioną przez Zamawiającego i nie wnosimy do niej żadnych zastrzeżeń oraz, że zamówienie będzie realizowane zgodnie z wszystkimi wymaganiami Zamawiającego określonymi w SIWZ.

1. Oferujemy realizację zamówienia zgodnie z opisem przedmiotu zamówienia stanowiącym załącznik nr 1 do SIWZ,

**Zadanie nr 1 za łączną cenę …………………………………zł brutto.** (*Ceny należy podać z zaokrągleniem do dwóch miejsc po przecinku)*

**Udzielamy ………………. miesięcznej gwarancji (min. 24 miesiące) na przedmiot zamówienia.**

**Oferujemy termin realizacji …………………………. dni kalendarzowych od daty podpisania umowy (min. 5 dni, max. 20 dni kalendarzowych)**

#### **zadanie nr 2**

**za łączną cenę …………………………………zł brutto.**

(Ceny należy podać z zaokrągleniem do dwóch miejsc po przecinku)

**Udzielamy ………………. miesięcznej gwarancji (min. 24 miesiące) na przedmiot zamówienia.**

**Oferujemy termin realizacji …………………………. dni kalendarzowych od daty podpisania umowy (min. 5 dni max. 20 dni kalendarzowych)**

**Oświadczam, iż wybór mojej oferty będzie/nie będzie prowadzić do powstania u zamawiającego obowiązku podatkowego.**

**W przypadku powstania u zamawiającego obowiązku podatkowego wystąpi on w następującym zakresie:**

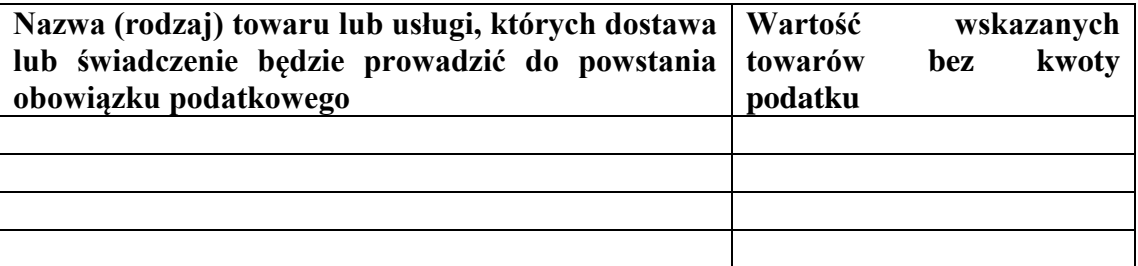

2. Akceptujemy termin płatności wynoszący 21 dni od dnia otrzymania przez Zamawiającego prawidłowo wystawionej faktury VAT.

## 3. Oświadczamy, że:

a) zapoznaliśmy się z treścią SIWZ i nie wnosimy do niej zastrzeżeń,

b) otrzymaliśmy konieczne informacje do przygotowania oferty,

c) uważamy się za związanych niniejszą ofertą przez czas wskazany w specyfikacji istotnych warunków zamówienia,

d) akceptujemy zawarty w Załączniku nr 3 projekt umowy w sprawie zamówienia publicznego i zobowiązujemy się, w przypadku wyboru naszej oferty, do zawarcia umowy na wyżej wymienionych warunkach, w miejscu i terminie wskazanym przez Zamawiającego.

e) ofertę składamy na ............. kolejno ponumerowanych i podpisanych stronach.

4. Oświadczamy, że nie zamierzamy/zamierzamy powierzyć<sup>1</sup> wykonanie części zamówienia podwykonawcy(om)w zakresie:

………………………………………………………………………………………………..

następującym podmiotom …………………………………………………………………

5. Oświadczamy, że:

polegamy na zdolności technicznej lub zawodowej, następujących podmiotów, które **będą** 

**brały** udział w realizacji części zamówienia\*

………………………………………………………………………………………………. ………………………………………………………………………………………………

- 6. Oświadczam, że wypełniłem obowiązki informacyjne przewidziane w art. 13 lub art. 14 RODO wobec osób fizycznych, od których dane osobowe bezpośrednio lub pośrednio pozyskałem w celu ubiegania się o udzielenie zamówienia publicznego w niniejszym postępowaniu.<sup>2</sup>
- 7. Oświadczamy, że:

polegamy na zdolności technicznej lub zawodowej, następujących podmiotów, które **nie będą brały** udział w realizacji części zamówienia\*

……………………………………………………………………………………………….

- 8. Załącznikami do niniejszego formularza stanowiącymi integralną część oferty są:
	- 1. ..................................................................
	- 2. .................................................................

.............................., dn. .......................

............................................................

(czytelny podpis i pieczęć upoważnionego przedstawiciela

lub imienna pieczątka lub podpis upoważnionego przedstawiciela)

<sup>1</sup> niepotrzebne skreślić

<sup>&</sup>lt;sup>2</sup>W przypadku gdy wykonawca nie przekazuje danych osobowych innych niż bezpośrednio jego dotyczących lub zachodzi wyłączenie stosowania obowiązku informacyjnego, stosownie do art. 13 ust. 4 lub art. 14 ust. 5 RODO treści oświadczenia wykonawca nie składa (usunięcie treści oświadczenia np. przez jego wykreślenie).

# Klauzula informacyjna dotycząca danych osobowych uzyskanych w ramach postępowania o udzielenie zamówienia publicznego

W związku z prowadzonym postępowaniem informuję, że:

- Administratorem danych osobowych uzyskanych w wyniku prowadzonego postępowania o udzielenie zamówienia publicznego jest Szef Centralnego Biura Antykorupcyjnego z siedzibą w Warszawie przy Al. Ujazdowskich 9.
- Nadzór nad zgodnością przetwarzania danych osobowych sprawuje Pełnomocnik do spraw kontroli przetwarzania przez CBA danych osobowych, o którym mowa w ustawie z dnia 9 czerwca 2006 r. o Centralnym Biurze Antykorupcyjnym (t.j. Dz.U. z 2017r. poz. 1993, 2405, z 2018r. poz. 138, 650, 730), który zgodnie z art. 22b ust. 7 tejże ustawy, o naruszeniach przepisów ustawowych informuje organ pełniący funkcję nadzorczą dla Szefa Centralnego Biura Antykorupcyjnego.
- Pani/Pana dane osobowe przetwarzane będą w celu związanym z prowadzonym postępowaniem o udzielenie zamówienia publicznego nr 41/>PU/2-18/TCz prowadzonym w trybie przetargu nieograniczonego.;
- odbiorcami Pani/Pana danych osobowych będą osoby lub podmioty, którym udostępniona zostanie dokumentacja postępowania w oparciu o art. 8 oraz art. 96 ust. 3 ustawy z dnia 29 stycznia 2004 r. – Prawo zamówień publicznych (Dz. U. z 2017 r. poz. 1579 i 2018), dalej "ustawa Pzp";
- Pani/Pana dane osobowe będą przechowywane, zgodnie z art. 97 ust. 1 ustawy Pzp, przez okres 4 lat od dnia zakończenia postępowania o udzielenie zamówienia, a jeżeli czas trwania umowy przekracza 4 lata, okres przechowywania obejmuje cały czas trwania umowy;
- obowiązek podania przez Panią/Pana danych osobowych bezpośrednio Pani/Pana dotyczących jest wymogiem ustawowym określonym w przepisach ustawy Pzp, związanym z udziałem w postępowaniu o udzielenie zamówienia publicznego; konsekwencje niepodania określonych danych wynikają z ustawy Pzp;
- nie przysługuje Pani/Panu:
	- − prawo do usunięcia danych osobowych,
	- − prawo do przenoszenia danych osobowych,
	- − prawo sprzeciwu, wobec przetwarzania danych osobowych.
- w odniesieniu do Pani/Pana danych osobowych decyzje nie będą podejmowane w sposób zautomatyzowany.

W związku z art. 6 pkt 2 Ustawy z dnia 10 maja 2018 r. o ochronie danych osobowych (Dz. U. z 2018 r. poz. 1000), prawo Wykonawcy do dostępu do danych osobowych, ich sprostowania oraz ograniczenia przetwarzania danych osobowych nie ma zastosowania i podlega postępowaniu skargowemu wynikającemu z odrębnych przepisów.

#### **INFORMACJA O SPOSOBIE POROZUMIEWANIA SIĘ ZAMAWIAJĄCEGO Z WYKONAWCAMI W ZAKRESIE SKŁADANIA JEDZ**

Zgodnie z art. 36 ust. 1 pkt 7 ustawy PZP Zamawiający wskazuje niezbędne warunki dotyczące porozumiewania się Zamawiającego z Wykonawcami. W niniejszym postępowaniu komunikacja odbywać się będzie z wykorzystaniem zapisów niniejszej Instrukcji.

#### **Instrukcja dla Wykonawców:**

#### **W celu jednoznacznej identyfikacji Wykonawcy należy założyć profil Wykonawcy (zarejestrować) lub zalogować się jeśli posiada aktywne konto.**

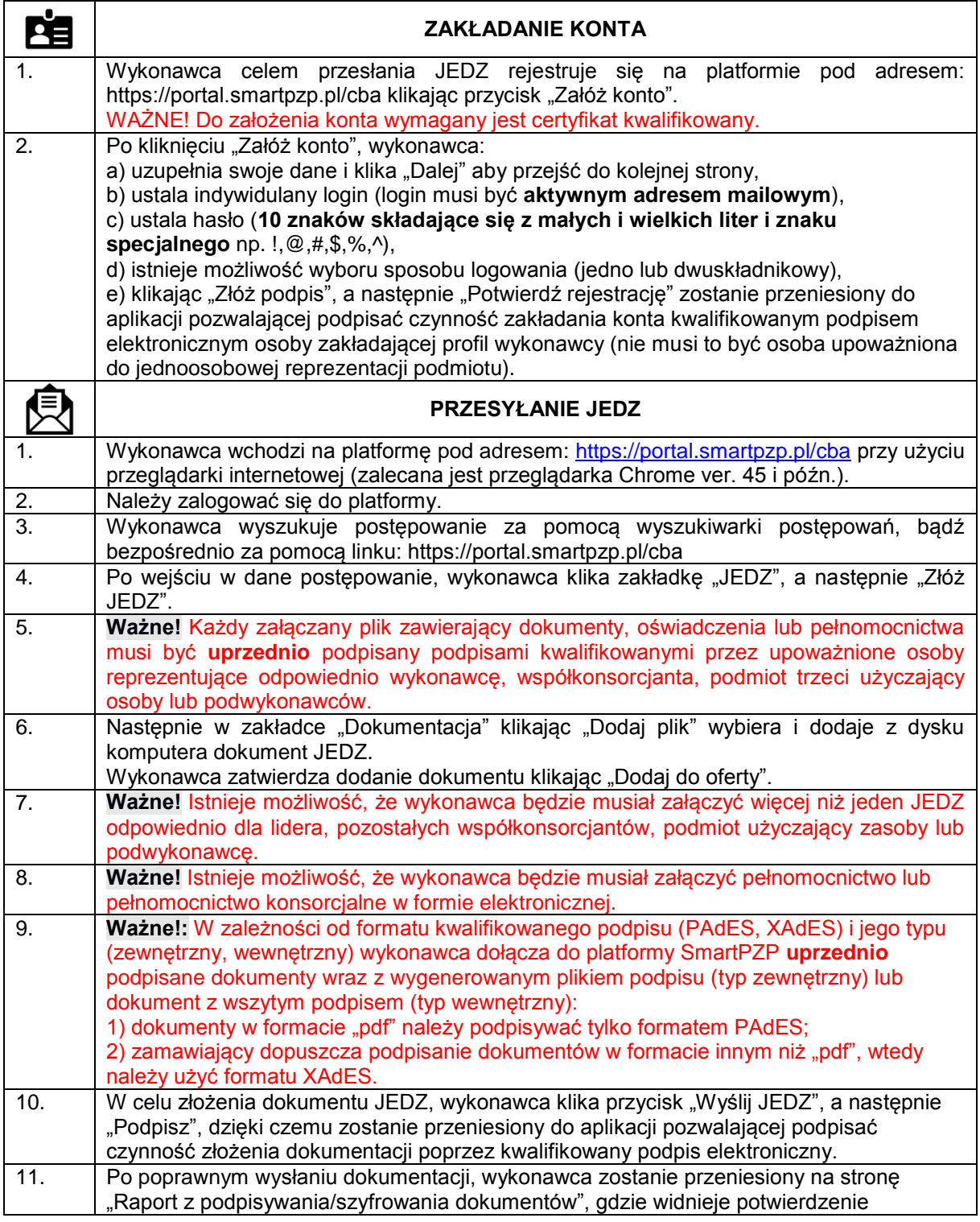

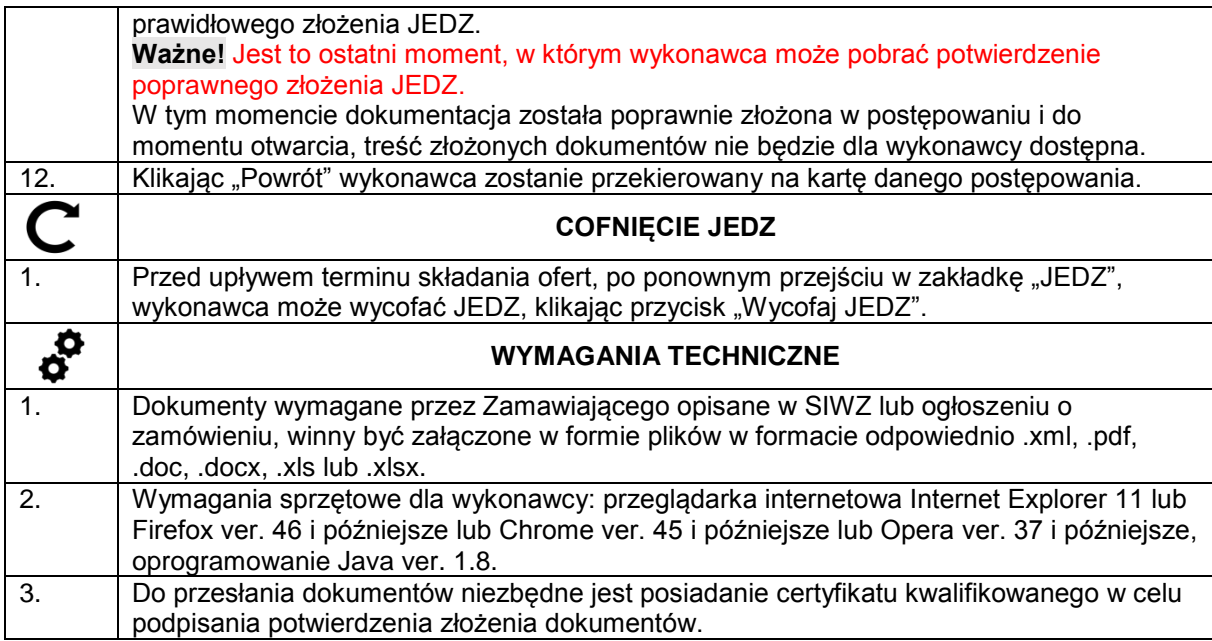